#### **w.e.f Academic Year 2012-13 'G' Scheme MAHARASHTRA STATE BOARD OF TECHNICAL EDUCATION, MUMBAI**  Ŵ **TEACHING AND EXAMINATION SCHEME FOR POST S.S.C. DIPLOMA COURSES COURSE NAME : DIPLOMA IN COMPUTER TECHNOLOGY COURSE CODE : CM DURATION OF COURSE : 6 SEMESTERS WITH EFFECT FROM 2012-13 SEMESTER : SIXTH DURATION : 16 WEEKS PATTERN : FULL TIME - SEMESTER SCHEME : G EXAMINATION SCHEME TEACHING SR. NO. SUBJECT TITLE Abbrevi SUB ation CODE SW SCHEME (17600)** PAPER TH (1) PR (4) OR (8) TW (9) TH TU PR HRS. Max Min Max Min Max Min Max Min (17600) 1 Management \$ MAN 17601 03 -- -- 1&½ 50#\* 20 -- -- -- -- -- -- 2 Software Testing STE 17624 03 -- 02 03 100 40 50# 20 -- - 25@ 10 3 Advanced Java Programming β AJP 17625 03 -- 04 02 100#\* 40 50# 20 -- - 50@ 20 4 **Elective (Any One)**  Object Oriented Modeling and Design | OOM | 17630 | 03 | -- | 02 | 03 | 100 | 40 | -- | -- | -- | -- | 25@ | 10 50 Advanced Database Management | ADM | 17631 | 03 | -- | 02 | 03 | 100 | 40 | -- | -- | -- | -- | 25@ | 10 5 Linux Programming 200 | LPR | 17816 | 01 | -- | 04 | -- | -- | -- | 50# | 20 | -- | -- | 25@ | 10 6 Industrial Project β IPR 17817 -- -- 04 -- -- -- -- -- 50# 20 50@ 20 7 Entrepreneurship Development β EDE 17818 01 01 -- -- -- -- -- -- -- -- 25@ 10 **TOTAL 14 01 16 -- 350 -- 150 -- 50 -- 200 -- 50** Student Contact Hours Per Week: **31 Hrs.THEORY AND PRACTICAL PERIODS OF 60 MINUTES EACH.** Total Marks **: 800**  $(a)$ - Internal Assessment, # - External Assessment, No Theory Examination, \$ - Common to all branches, #\* Online Examination, β - Common to CO/IF/CW/CD Abbreviations: TH-Theory, TU- Tutorial, PR-Practical, OR-Oral, TW- Term Work, SW- Sessional Work.

 $\triangleright$  Conduct two class tests each of 25 marks for each theory subject. Sum of the total test marks of all subjects is to be converted out of 50 marks as

- sessional work (SW).
- $\triangleright$  Progressive evaluation is to be done by subject teacher as per the prevailing curriculum implementation and assessment norms.
- $\triangleright$  Code number for TH, PR, OR and TW are to be given as suffix 1, 4, 8, 9 respectively to the subject code.

**Course Name : All Branches of Diploma in Engineering** / **Technology Course Code : EJ/EN/ET/EX/EV/IC/IE/IS/MU/DE/ME/PG/PT/AE/CE/CS/CR/CO/CM/IF/ CW/EE/EP/EUCH/CT/PS/CD/ED/EI/CV/FE/IU/MH/MI/TX/TC/FG Semester : Sixth for EJ/EN/ET/EX/EV/IC/IE/IS/MU/DE/ME/PG/PT/AE/CE/CS/CR/ CO/CM/IF/CW/EE/EP/EU/CH/CT/PS/TX/TC/FG and Seventh for MH/MI/CD/ED/EI/CV/FE/IU Subject Title : Management** 

**Subject Code : 17601** 

#### **Teaching and Examination Scheme:**

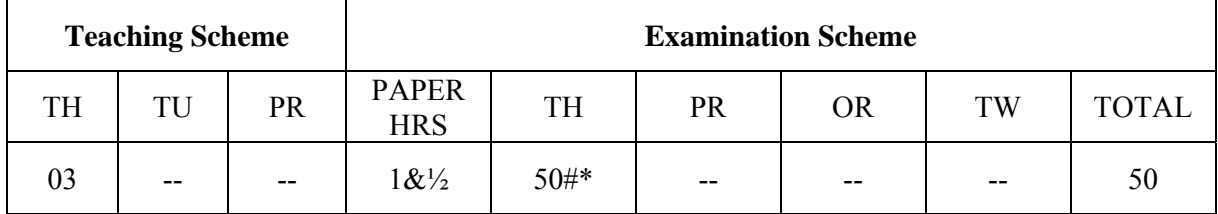

#### **NOTE:**

- **Two tests each of 25 marks to be conducted as per the schedule given by MSBTE.**
- **Total of tests marks for all theory subjects are to be converted out of 50 and to be entered in mark sheet under the head Sessional Work (SW).**

#### **Rationale:**

Management concepts are universal and it is a multidisciplinary subject. They are equally applicable to different types industries like Manufacturing, Service and Trade as well as different kind of business activities like industry, army, school, hospital, retail shops etc. Also, at the end of diploma course polytechnic students are expected to enter in to the Industrial Environment. This environment is altogether different and new to the students. A proper introduction and understanding of management fundamentals is therefore essential for all these students.

Contents of the this subject will enable the students to address various issues related to human resource, finance, materials, legislations etc. by use of basic principles of management. This will ensure that students will play their role effectively to enhance the quality of business output in total.

#### **Objective:**

The students will able to:

- 1. Get familiarized with environment related to business processes.
- 2. Know the management aspects of the organisations.
- 3. Understand Role & Responsibilities of a Diploma engineer.
- 4. Understand importance of quality improvement techniques.
- 5. Appreciate need and importance of safety in industries.
- 6. Understand process of Industrial finance and its management.
- 7. Know the latest trends in industrial management.

#### **Learning Structure:**

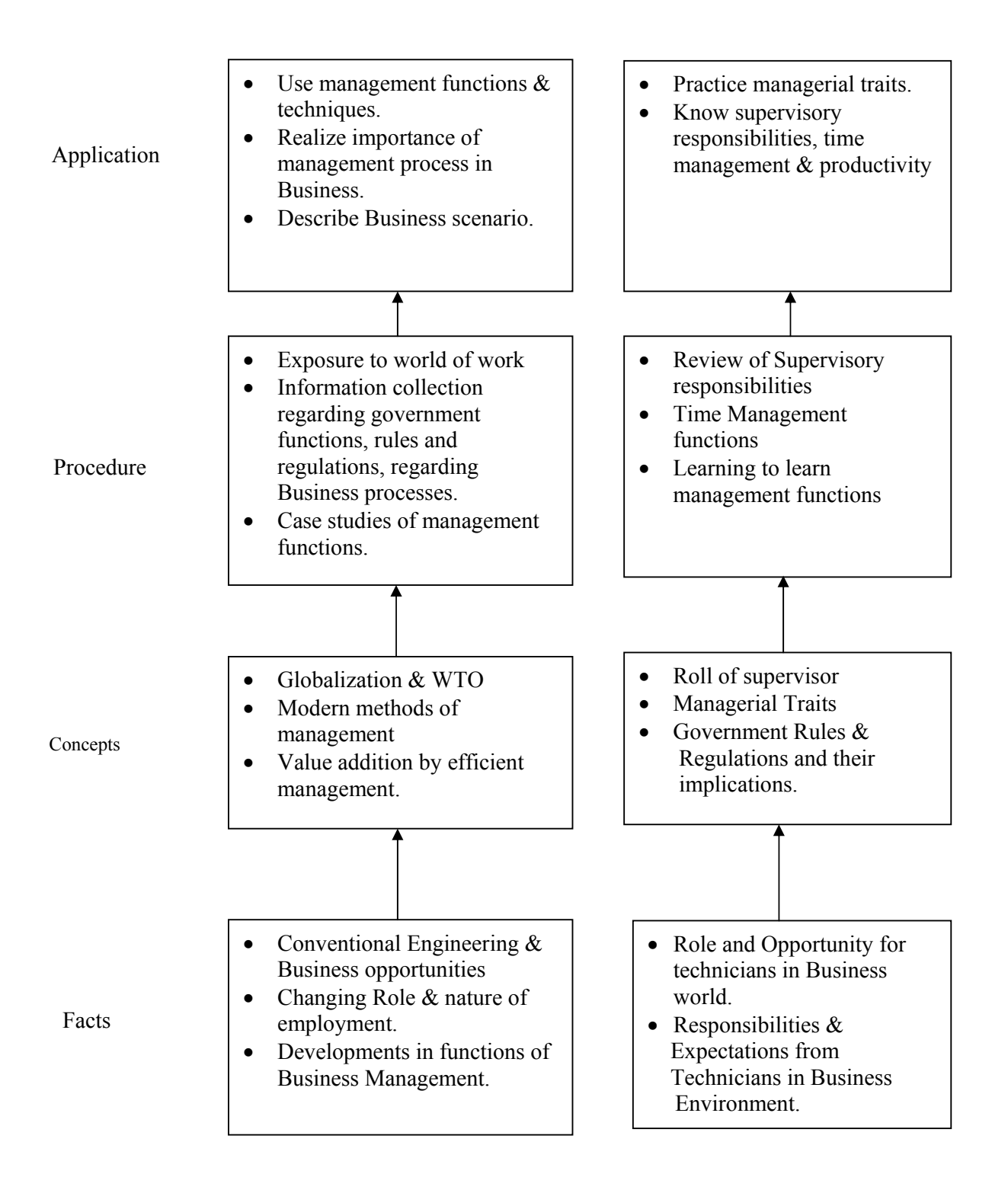

#### **Contents: Theory**

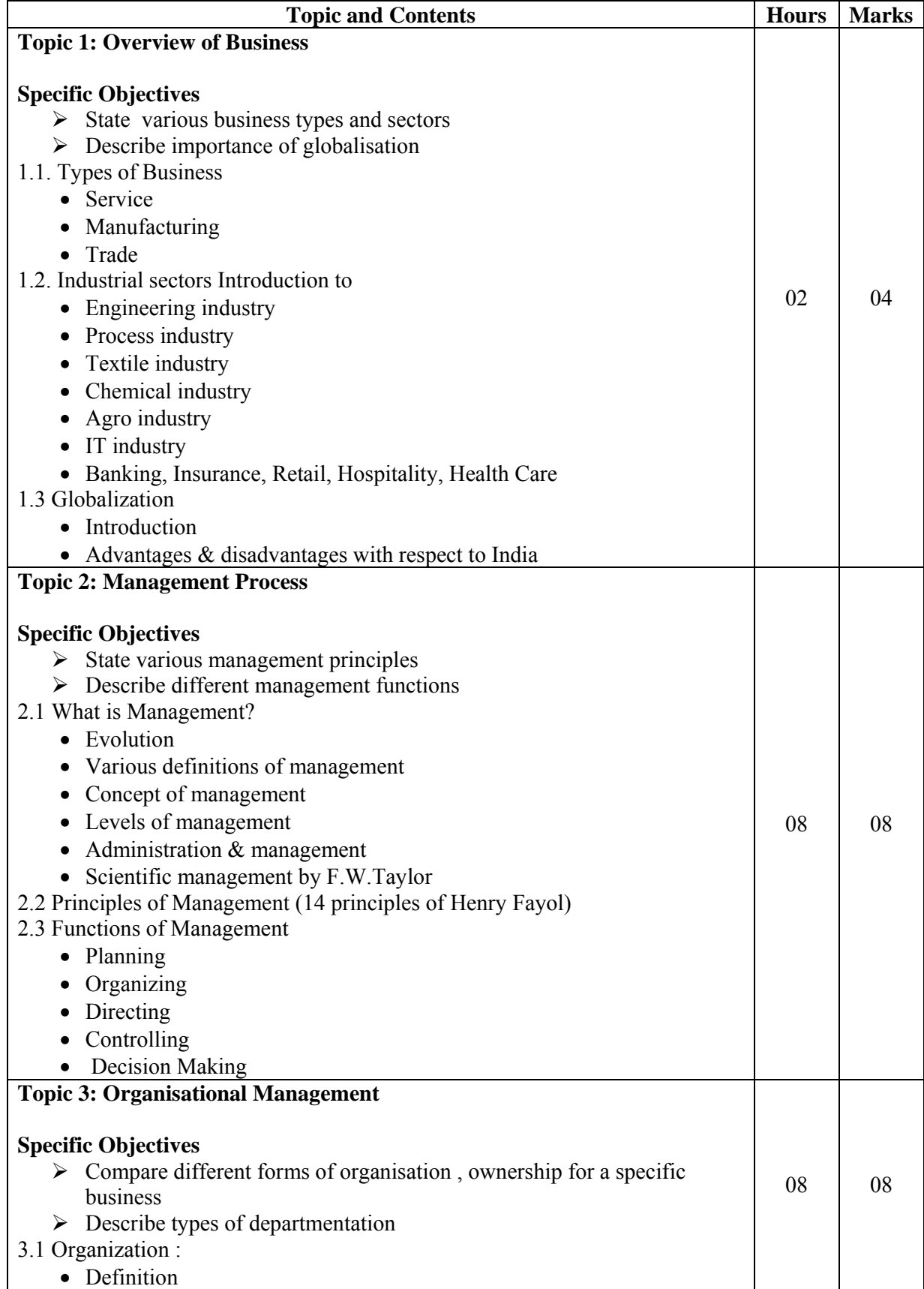

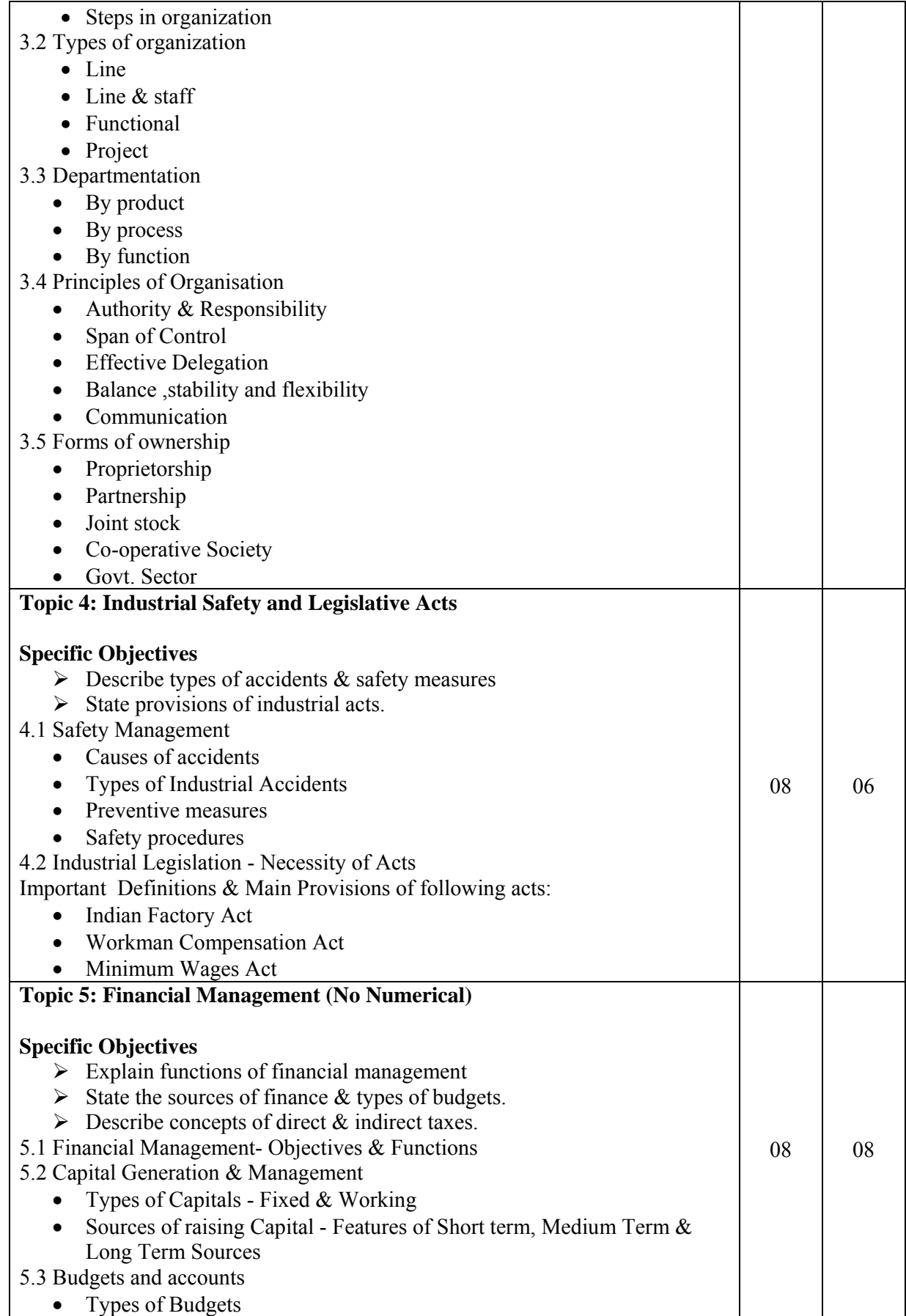

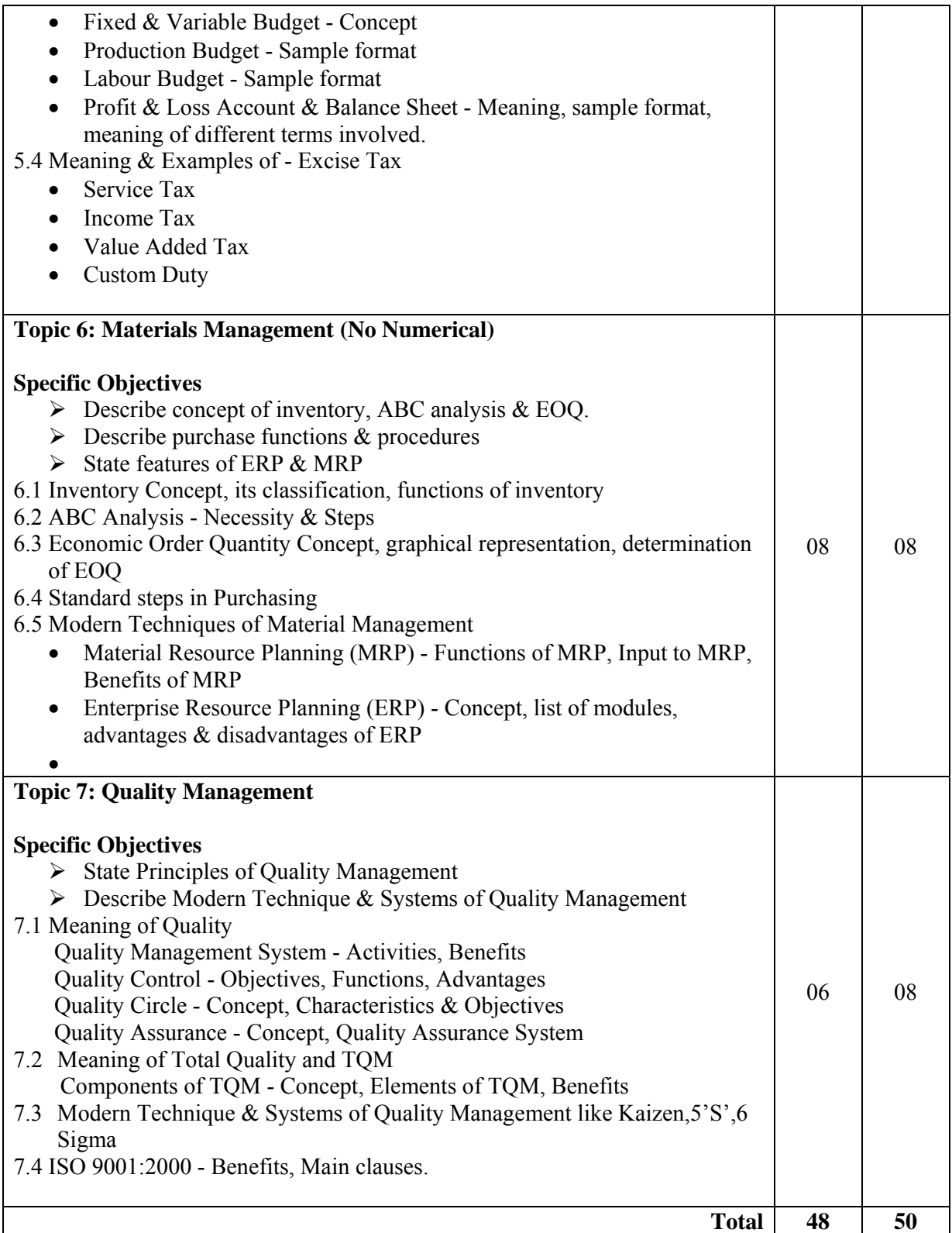

#### **Learning Resources: Books:**

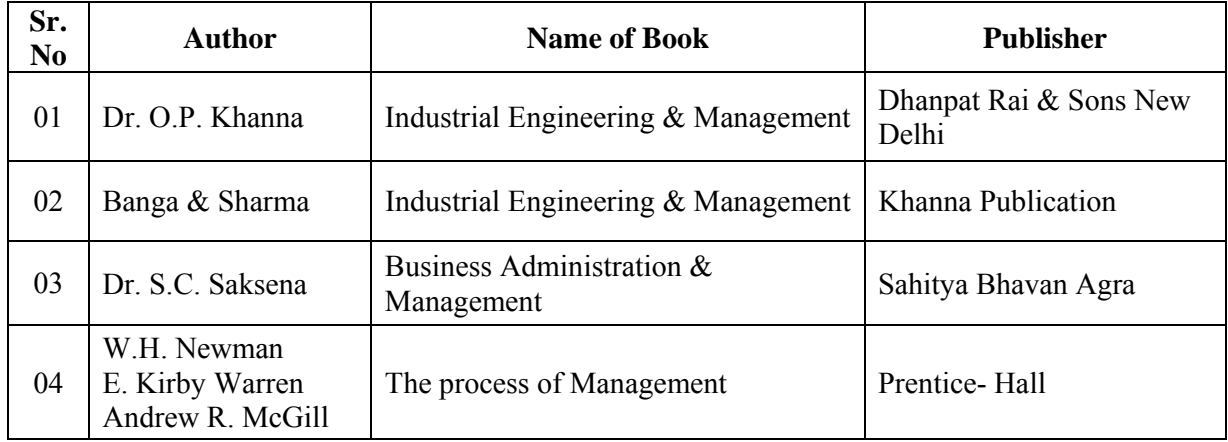

#### **E Source:**

nptel.iitm.ac.in http://iete-elan.ac.in/subjects/amIndustrialMgmt.htm

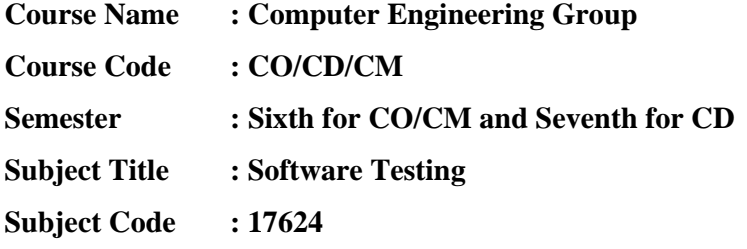

#### **Teaching and Examination Scheme:**

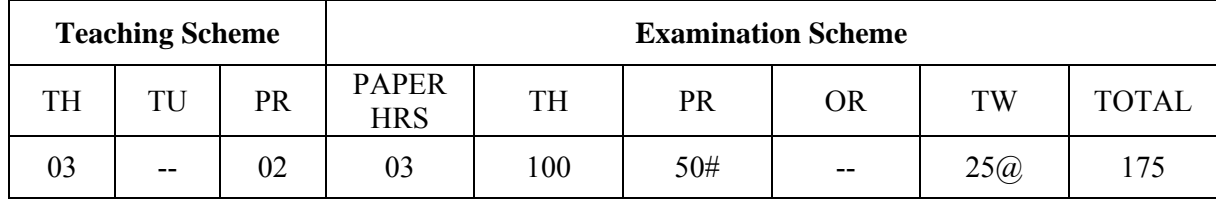

#### **NOTE:**

**Two tests each of 25 marks to be conducted as per the schedule given by MSBTE.** 

## **Total of tests marks for all theory subjects are to be converted out of 50 and to be entered in mark sheet under the head Sessional Work (SW).**

#### **Rationale:**

The complexity and size of today's software makes writing secure, bug-free code is extremely difficult, in such a situation testing of software before release is very essential. Software testing can be considered as "Quality Gate" which will pass / release only quality software. Students will learn how to find bugs/errors in any computer program, how to plan an effective test approach, how to clearly report findings and to tell when software is ready to release. Also it introduces various levels and types of testing so that students will be able to practically apply appropriate testing method on application. It also covers manual testing as well as expanding manual test efforts with various automation tools.

#### **Objectives:**

Students will be able to:

- $\triangleright$  Understand how software testing fits into the software development process.
- $\triangleright$  Learn various types and levels of software testing.
- $\triangleright$  Develop the skills to find bugs in any type of software.
- $\triangleright$  Learn how to effectively plan tests, communicate the bugs you find.
- $\triangleright$  Use your new testing skill to test not just the software but also the product specification, the raw code and even the user's manual.
- $\triangleright$  Understand STLC, test planning, test case writing and testing execution and defect management.
- $\triangleright$  Understand the various automated testing tools to improve testing efficiency.

## Application Procedure Principle Facts Testing application using manual automation methods, improve efficiency of product. **Manual Test Procedure-** (reading SRS → planning test → design test case  $\rightarrow$  test execution  $\rightarrow$  bug report  $\rightarrow$  software release) **Automation Tests-** (selecting tool  $\rightarrow$  follow steps of selected automated tools) Static Testing (Verification), Dynamic Testing (Validation), Automation, Bug reporting (Defect management) Hardware, Software, Modules, SRS

#### **Theory:**

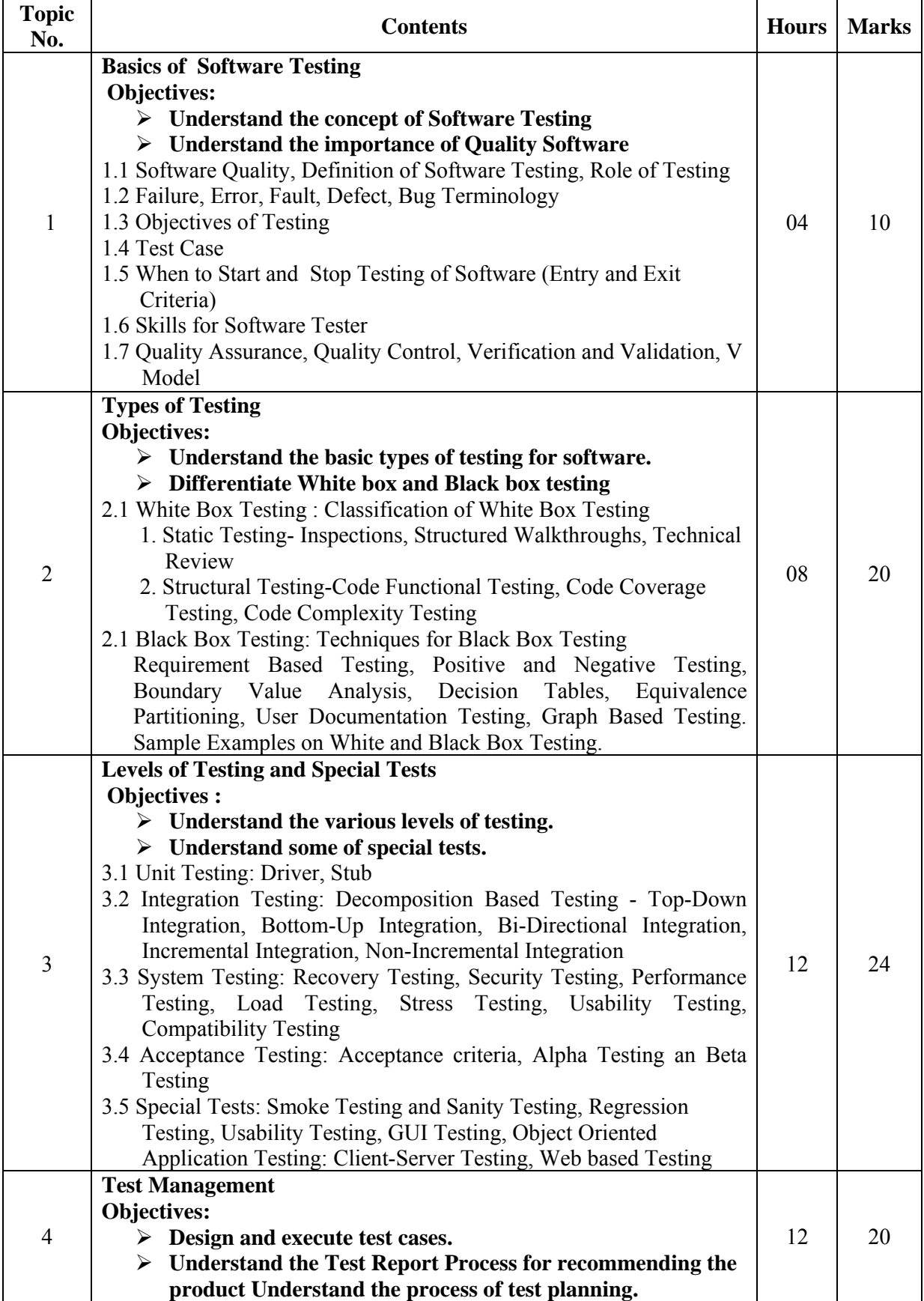

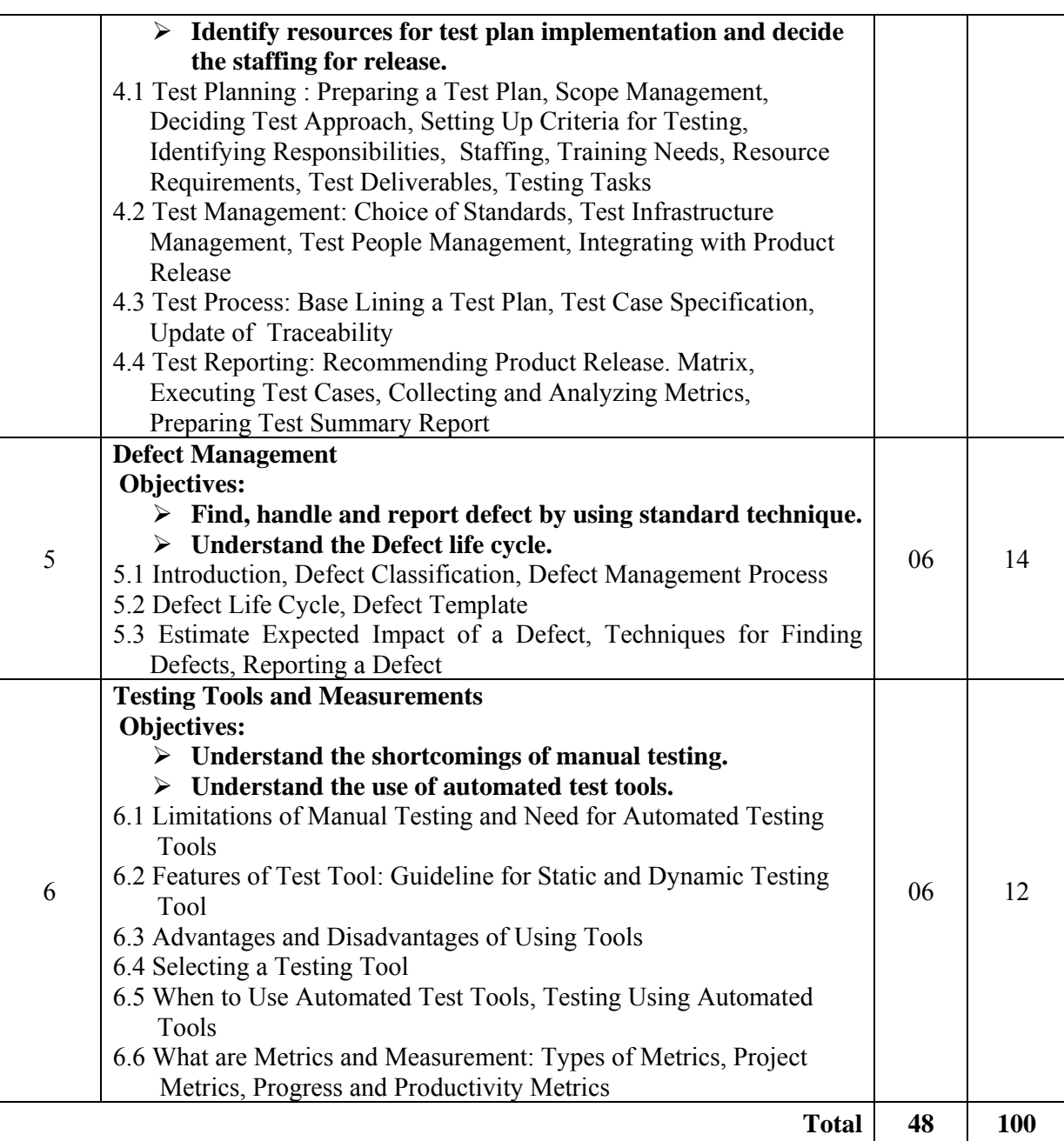

#### **List of Practicals:**

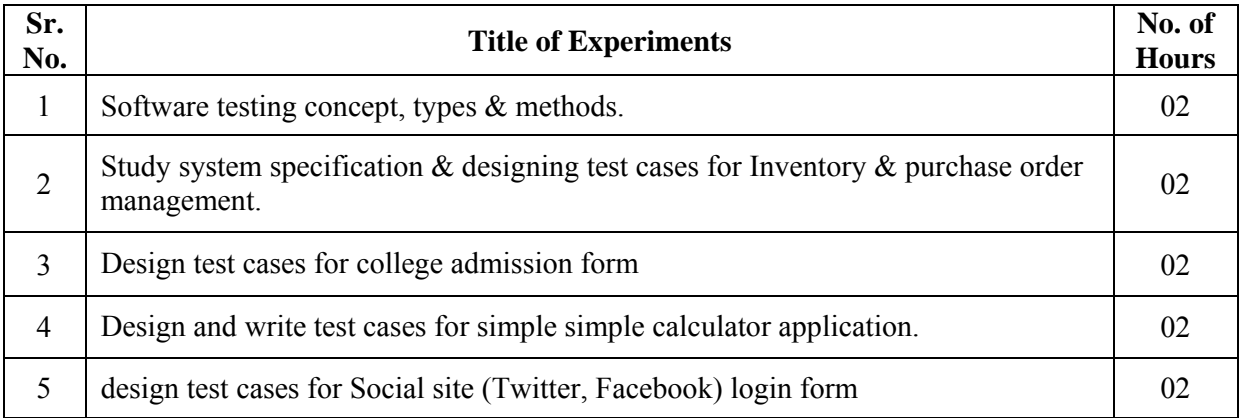

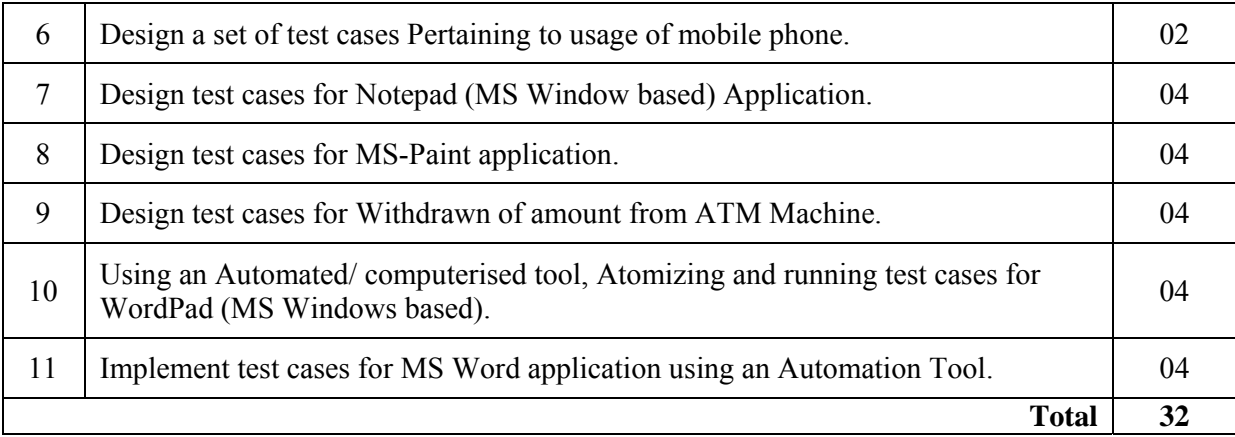

#### **NOTE: All above Practicals may be performed on Windows or Linux Platform, using the tools mentioned in Table 2 Testing Softwares below.**

#### **Learning Resources:**

#### **1. Books:**

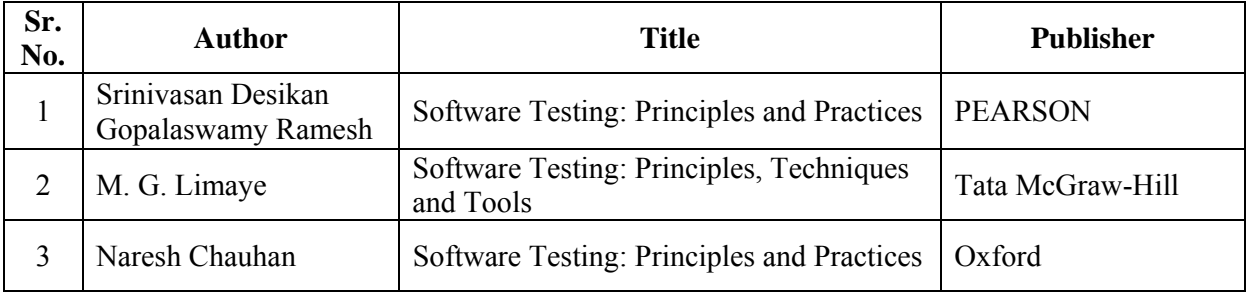

#### **2. Testing Softwares:**

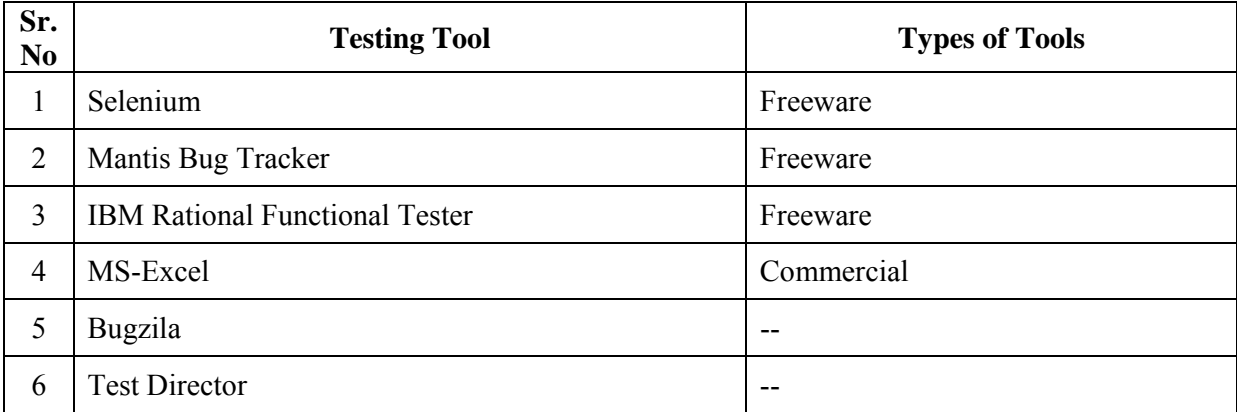

#### **Note: Other possible available testing tools can be used at institute level.**

#### **3. Web Resources:**

- 1. http://www.selenium.com
- 2. http://en.wikipedia.org/wiki/Test\_automation
- 3. http://en.wikipedia.org/wiki/Software\_testing#Testing\_tools
- 4. http://www.softwaretestingsoftware.com

**Course Name : Computer Engineering Group Course Code : CO/CM/CW/IF/CD Semester : Sixth for CO/CM/CW/IF and Seventh for CD Subject Title : Advanced Java Programming Subject Code : 17625** 

#### **Teaching and Examination Scheme**

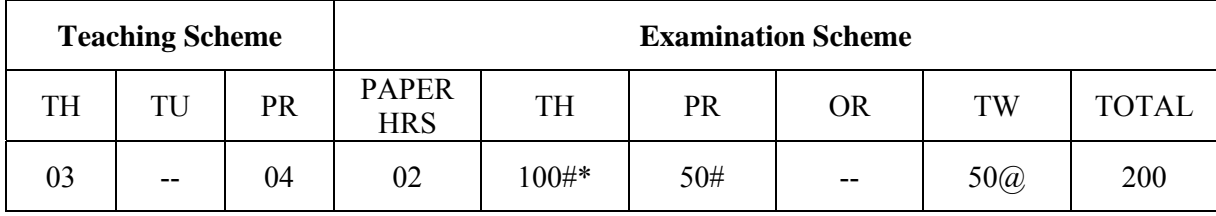

#### **Rationale:**

Now days, Internet has touched every aspect of life. If we are not connected to internet, it is like we are nowhere. Online presence is a must for businesses. If your enterprise is not online, you are far behind. Web presence has dominated the businesses worldwide.

Java technology is more suitable for web applications development. It has market dominance in the development of online applications. Java is the preferred choice of the programmers and the enterprises globally.

This subject will equip the students with the required knowledge and the skill needed for the development of robust, powerful and scalable enterprise level web applications. It gives students hands-on experience on GUI Technologies viz. AWT and Swings, event handling mechanisms and network programming. Security issues are also taken into considerations.

The most important aspect of web applications - Database Interaction - is also nicely covered. The performance critical areas of the online applications which the Java technology deals with the ease and in a flexible manner by the use of advanced server side components - servlets are also systematically covered. The students will be able to understand the concepts like servlet chaining, filtering, sessions, cookies and the most important Applet - Servlet communication. Students will also learn the JSP and the Java Beans.

#### **Learning Structure:**

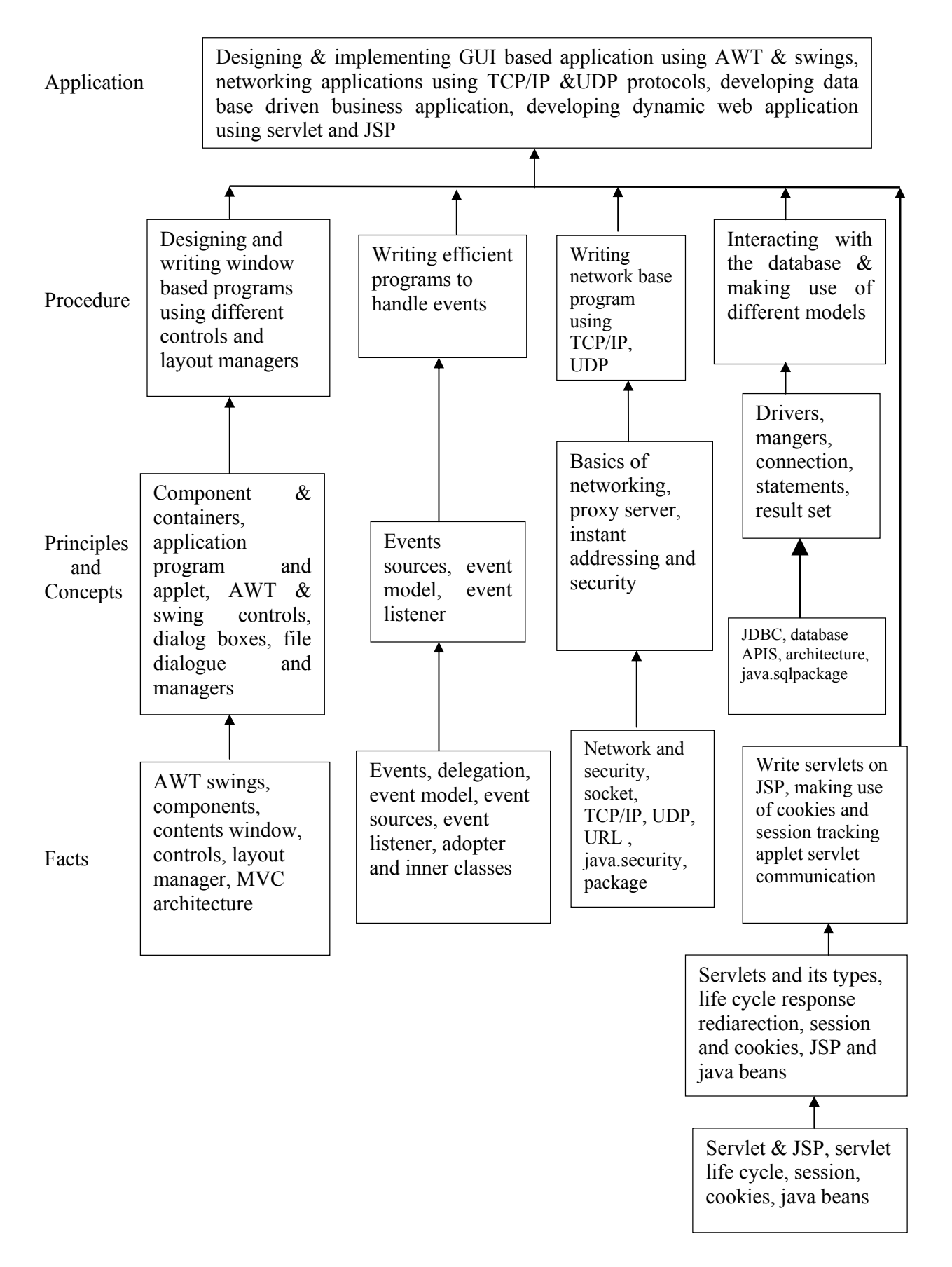

#### **Contents: Theory**

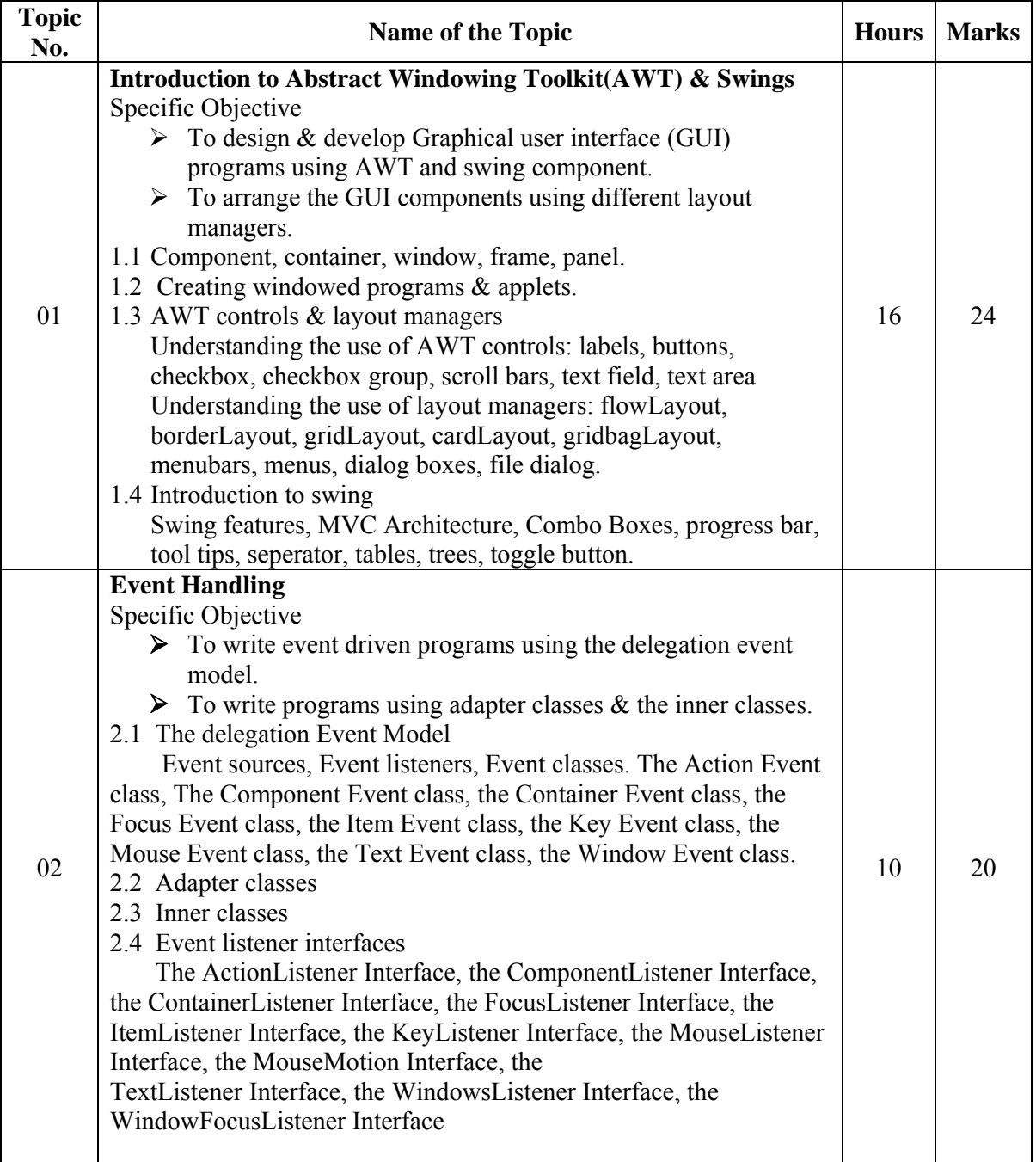

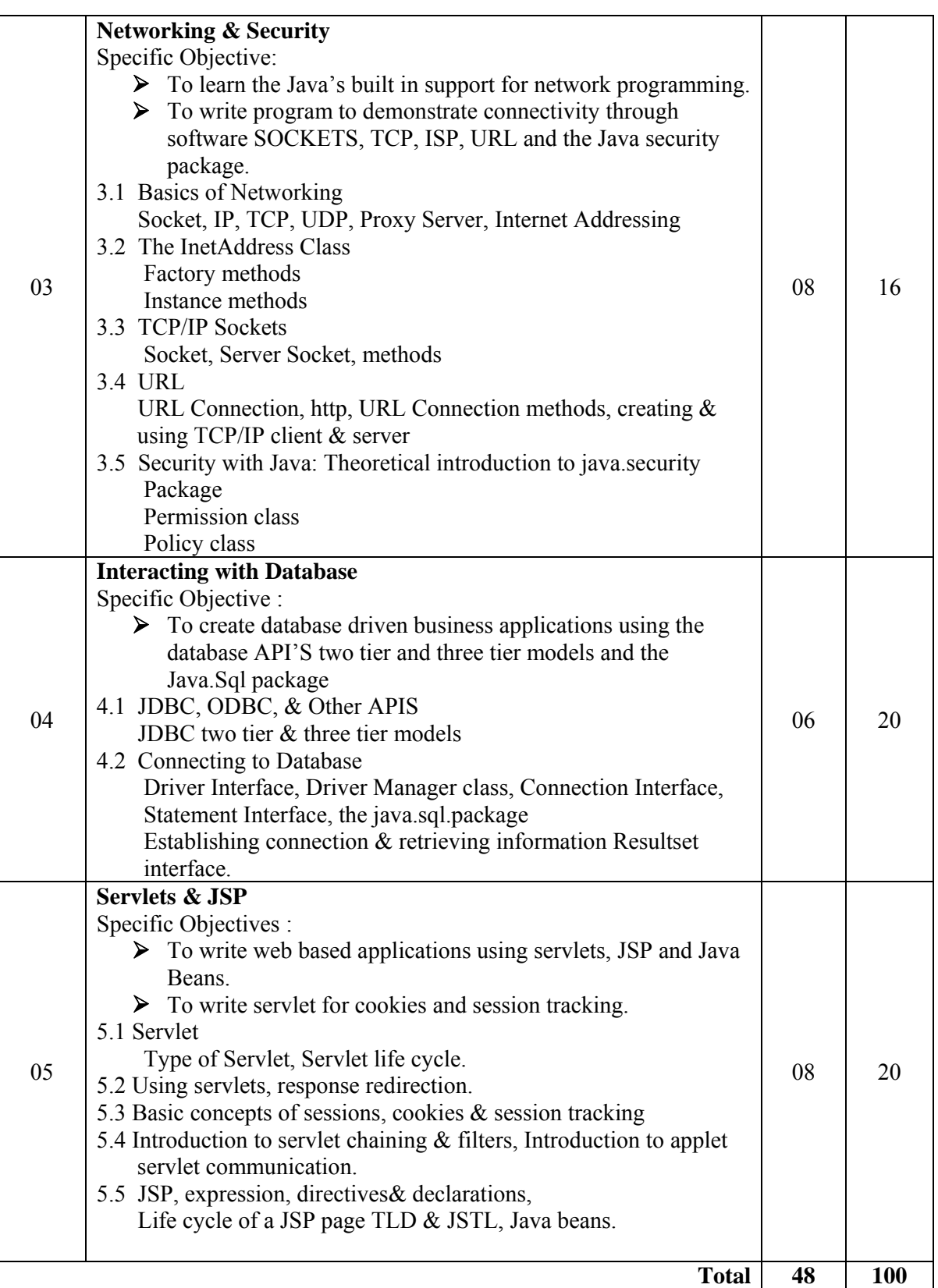

#### **List of Practical:**

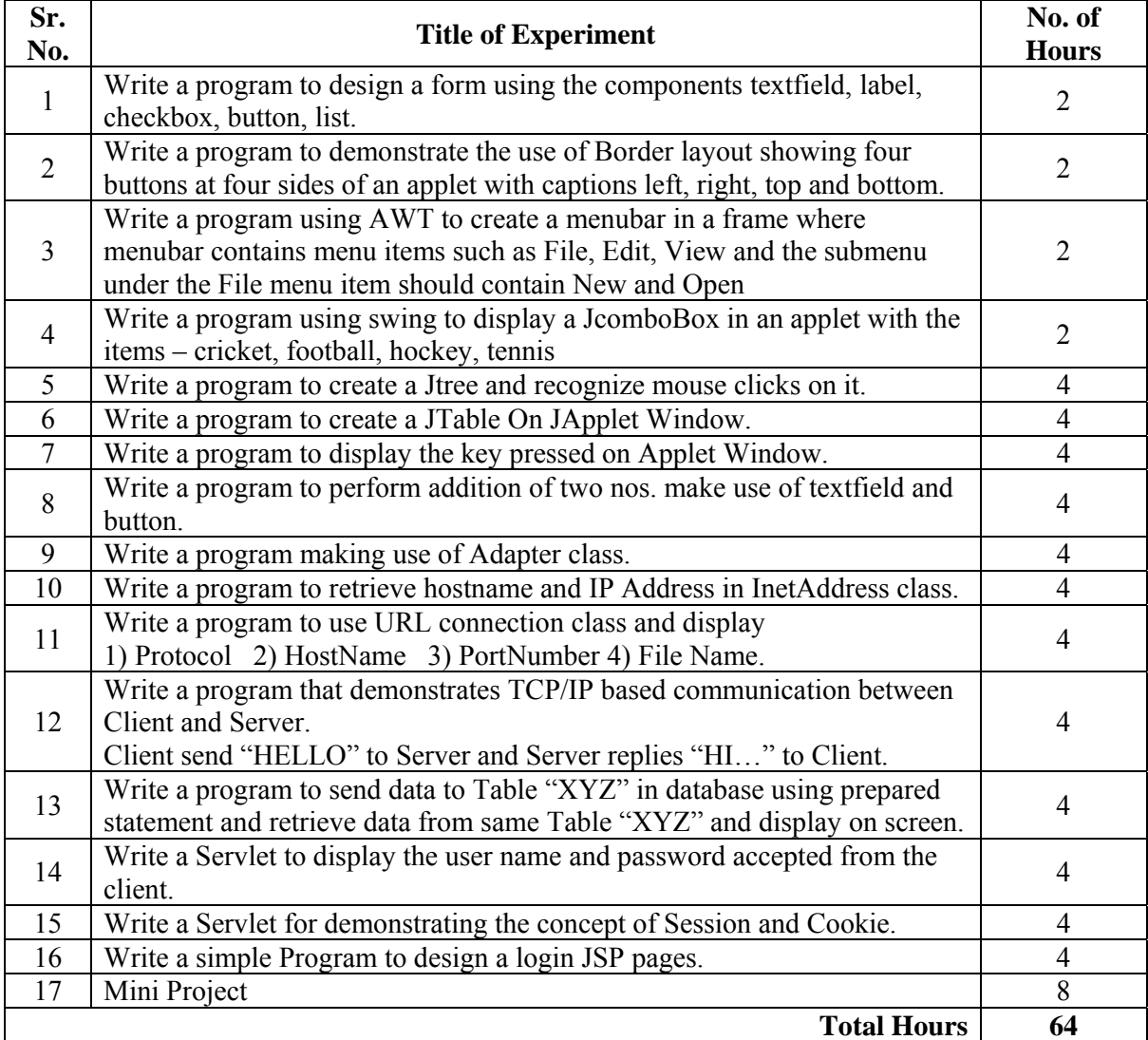

#### **Learning Resources:**

**Books to be referred:** 

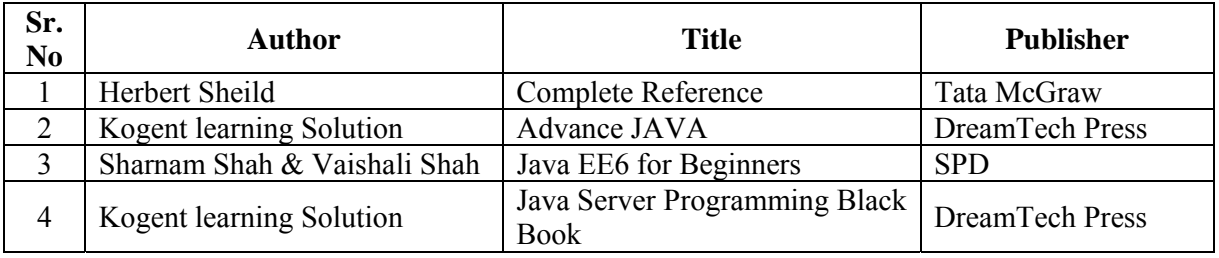

#### **Practical Contents:**

Student will install the following software under the guidance of their Teacher.

- 1) JDK 1.5 or higher, JRE ( JAVA SOFTWARE)
- 2) NetBeans (or any IDE)
- 3) Database (any one )
- 4) Tomcat web Server
- 5) Special attention on Servlet and JSP from Projects point of view.

**Course Name : Diploma in Computer Technology Course Code : CM Semester : Sixth Subject Title : Object Oriented Modeling and Design (Elective) Subject Code : 17630** 

#### **Teaching and Examination Scheme:**

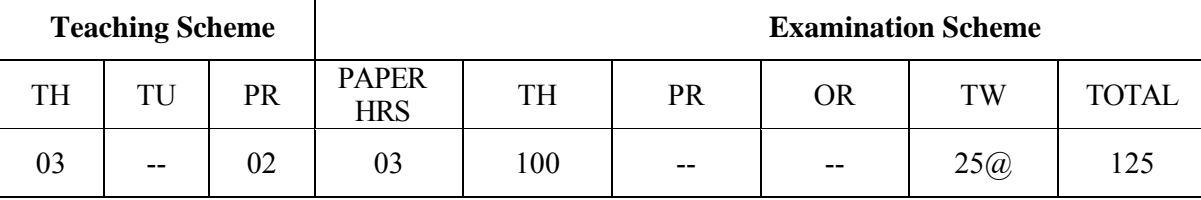

**NOTE:** 

- **Two tests each of 25 marks to be conducted as per the schedule given by MSBTE.**
- **Total of tests marks for all theory subjects are to be converted out of 50 and to be entered in mark sheet under the head Sessional Work (SW).**

#### **Rationale:**

Modeling plays an important role in designing of an application. The real world scenarios and customer needs are mapped to models for an implementation. This subject presents an object oriented approach to software development. It facilitates to build a language independent design. Modeling is an essential part of large software projects. Modeling promotes better understanding of requirements, design a solution to the problem and then software implementation. Graphical notations used to model a variety of systems help the developer to visualize a problem before implementation. Object Oriented Modeling is more than just a way of programming

#### **General Objectives:**

#### **Student will be able to**

- 1. Understand object oriented concepts
- 2. Capture high level requirement into modeling concepts
- 3. Ensure user's need
- 4. Create custom UML profile to accurately model different system domains

#### **Learning Structure:**

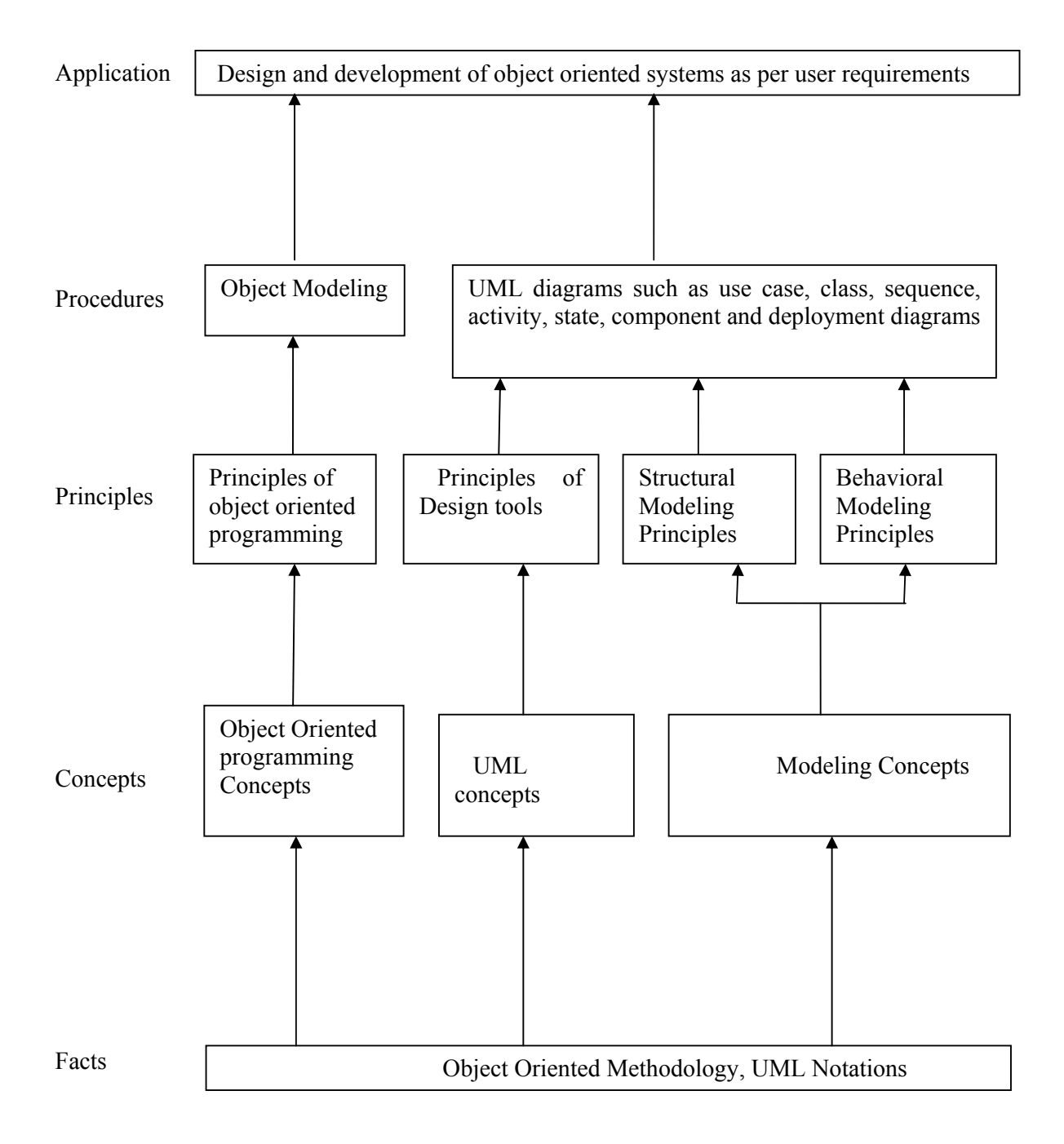

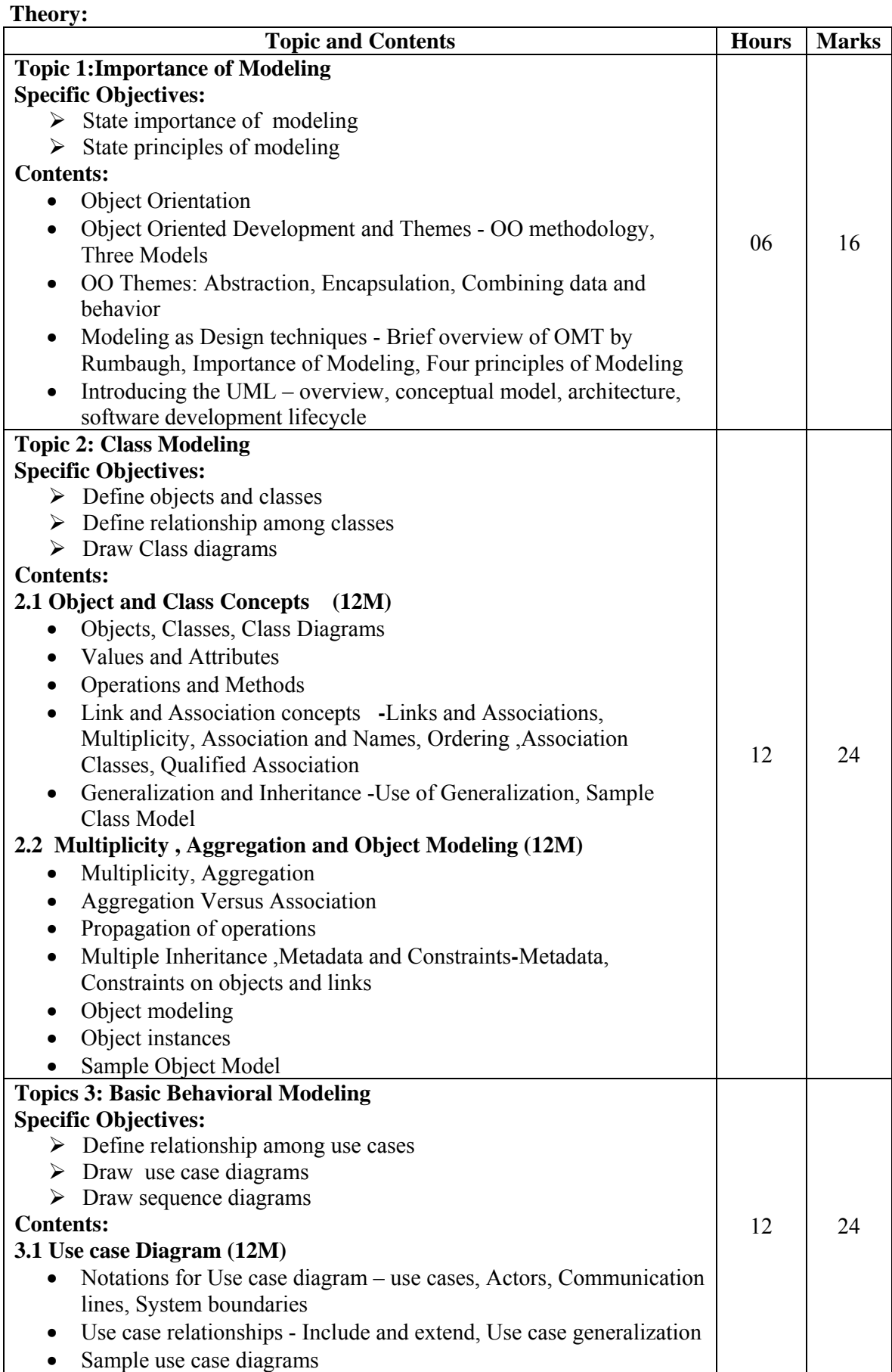

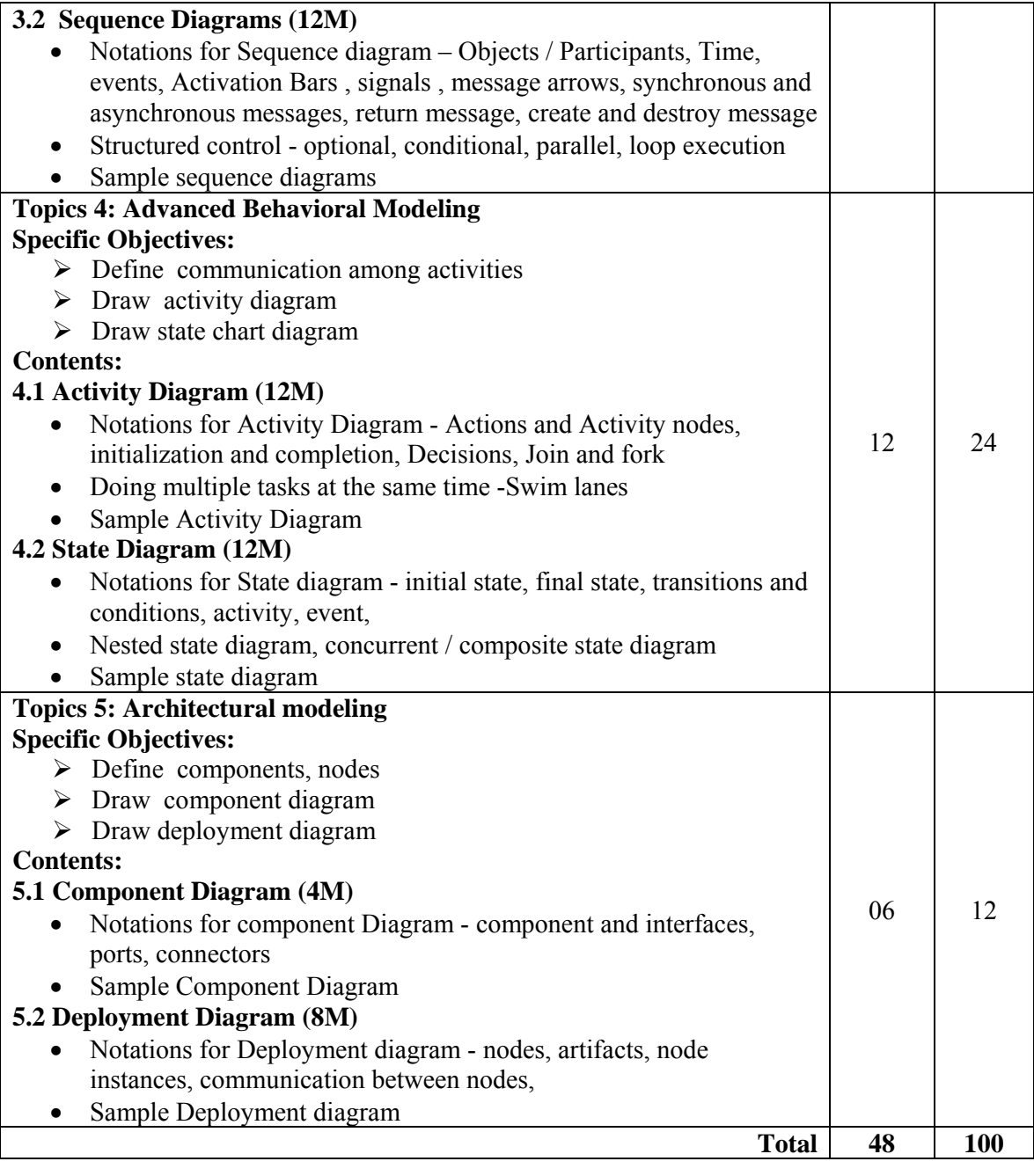

#### **Skills to be developed:**

**Intellectual Skills**: Students will be able

- $\triangleright$  To apply different logic to solve given problem.
- $\triangleright$  To apply the UML to solve a number of common modeling problem
- > To model system from concept to executable artifacts using object oriented techniques.

#### **Motor Skills:**

- $\triangleright$  Proper handling of computer system
- $\triangleright$  Developing art of technical drawing

#### **List of Practical:**

Analyze and design the UML diagrams for the following systems (minimum 3)

- 1. ATM system
- 2. Railway/Airline reservation system
- 3. Library management system
- 4. Hospital management system and other similar systems

#### **Learning Resources:**

#### **1. Books:**

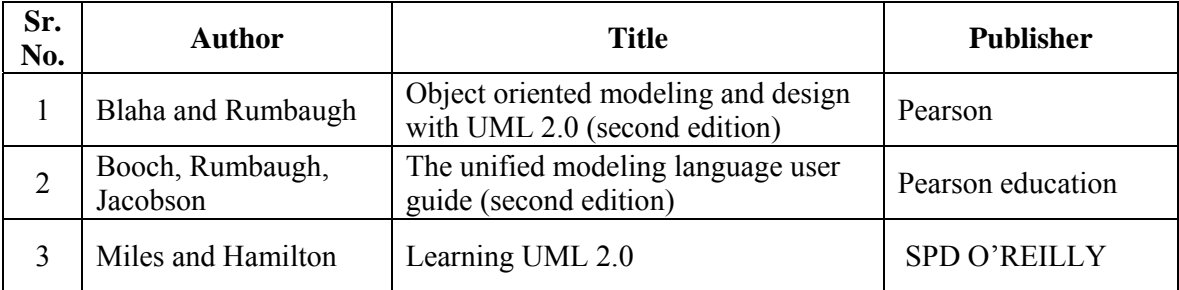

#### **2. Websites:**

- 1. http://www.uml-diagrams.org/index-examples.html (refer for case studies)
- 2. http://www.tutorialspoint.com/uml/uml\_class\_diagram.htm
- 3. http://math-cs.gordon.edu/courses/cs211/ATMExample/
- 4. http://uml-tutorials.trireme.com/

**Course Name : Diploma in Computer Technology Course Code : CM Semester : Sixth Subject Title : Advanced Database Management (Elective) Subject Code : 17631** 

#### **Teaching and Examination Scheme:**

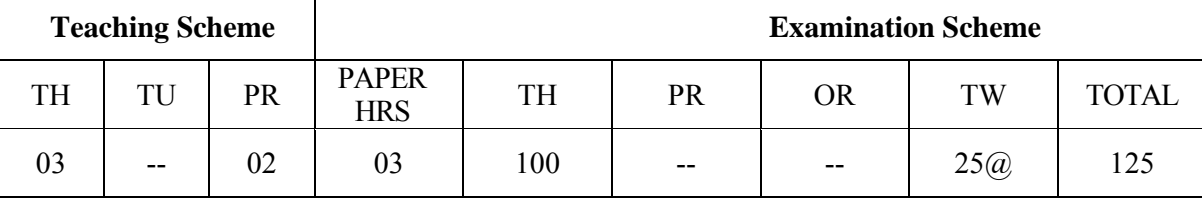

**NOTE:** 

- **Two tests each of 25 marks to be conducted as per the schedule given by MSBTE.**
- **Total of tests marks for all theory subjects are to be converted out of 50 and to be entered in mark sheet under the head Sessional Work (SW).**

#### **Rationale:**

 In the present era, it is very essential to develop and arrange data in such a way that it solves a complex problem efficiently. Advanced database management is a subject which gives emphasis on managing the data which is available on internet. The students will be able to handle, manage and transform online data in a secure environment and gain the knowledge of emerging database technology such as multimedia database, digital library database and mobile database.

#### **General Objectives:**

To develop following skills:

#### **Intellectual skills:**

- 1. To learn the installation of oracle 8i or Higher Versions.
- 2. To learn system and object privileges.
- 3. To know database backup and recovery.
- 4. To understand emerging databases.
- 5. To understand the database application development.

#### **Motor skills:**

1. Proper installation of oracle 8i or Higher Versions.

#### **Learning Structure:**

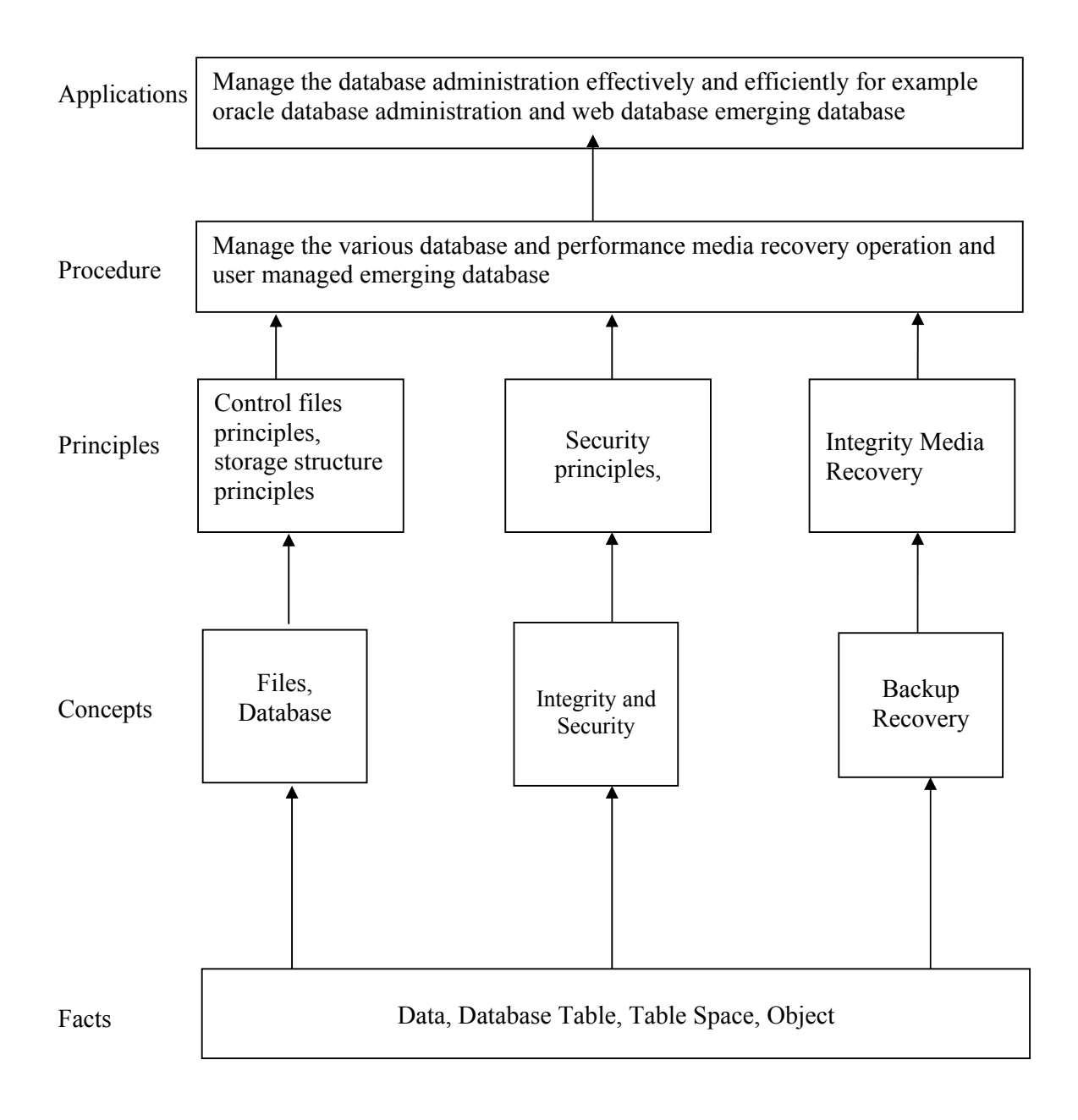

#### **Theory: Contents**

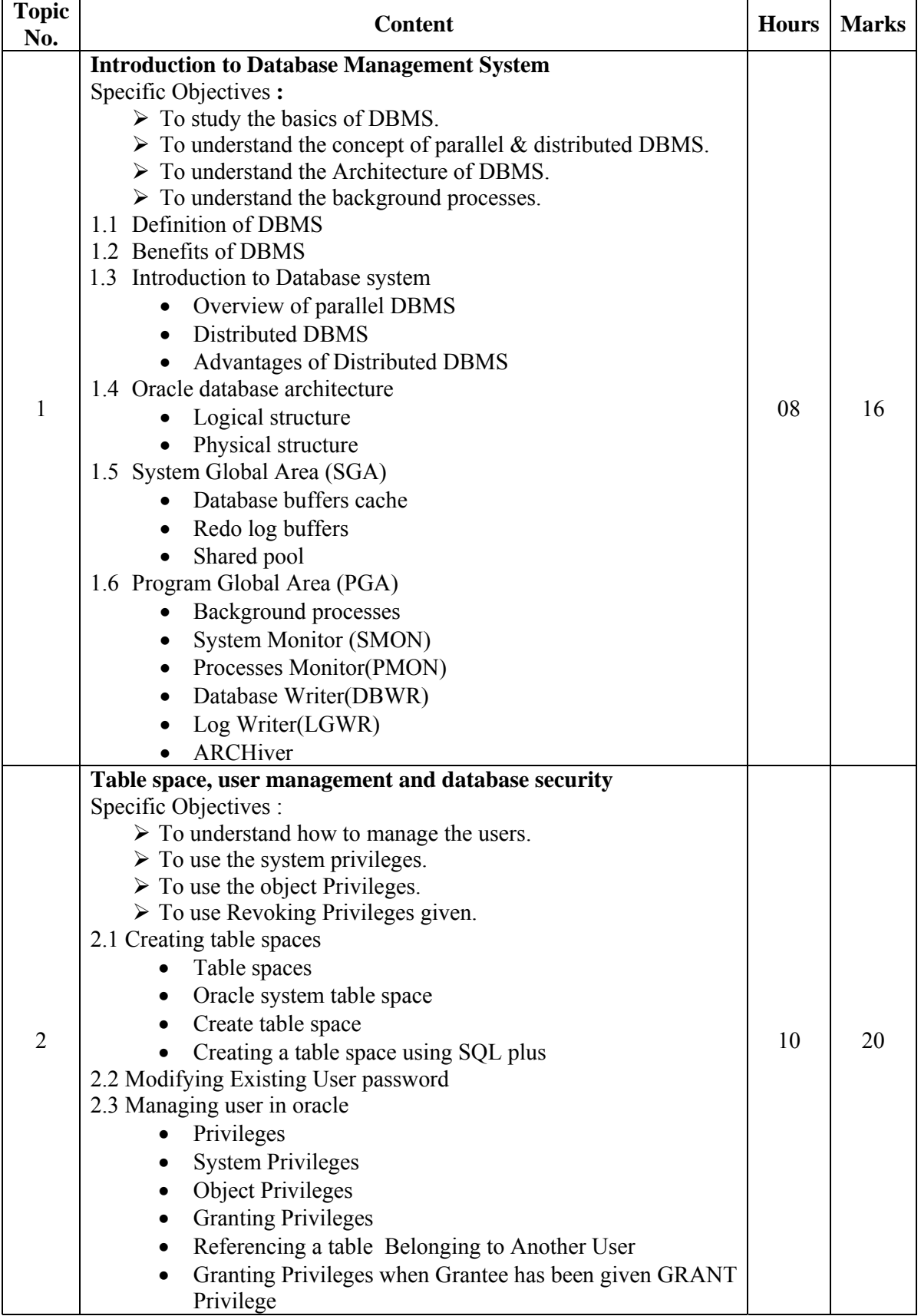

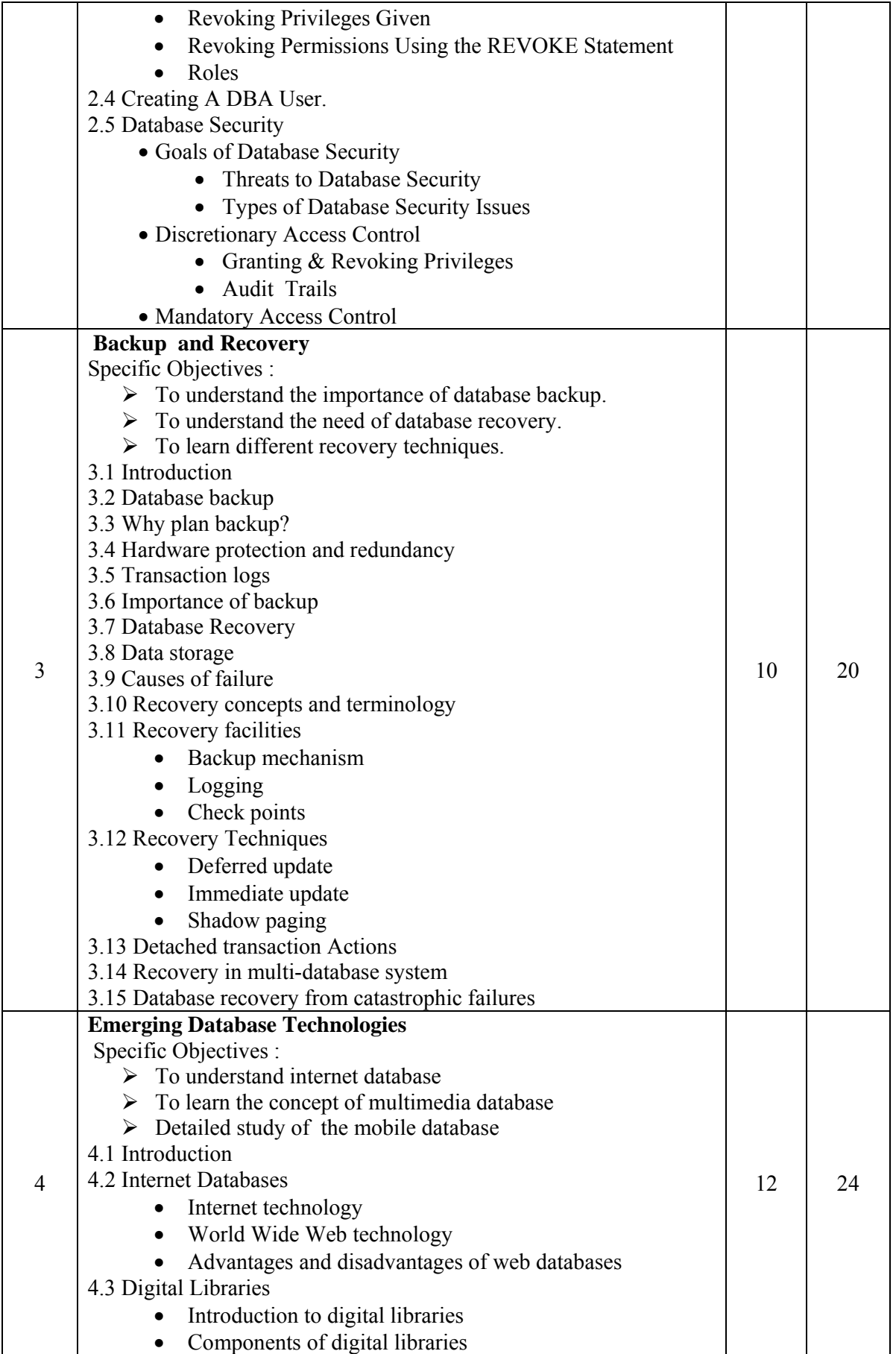

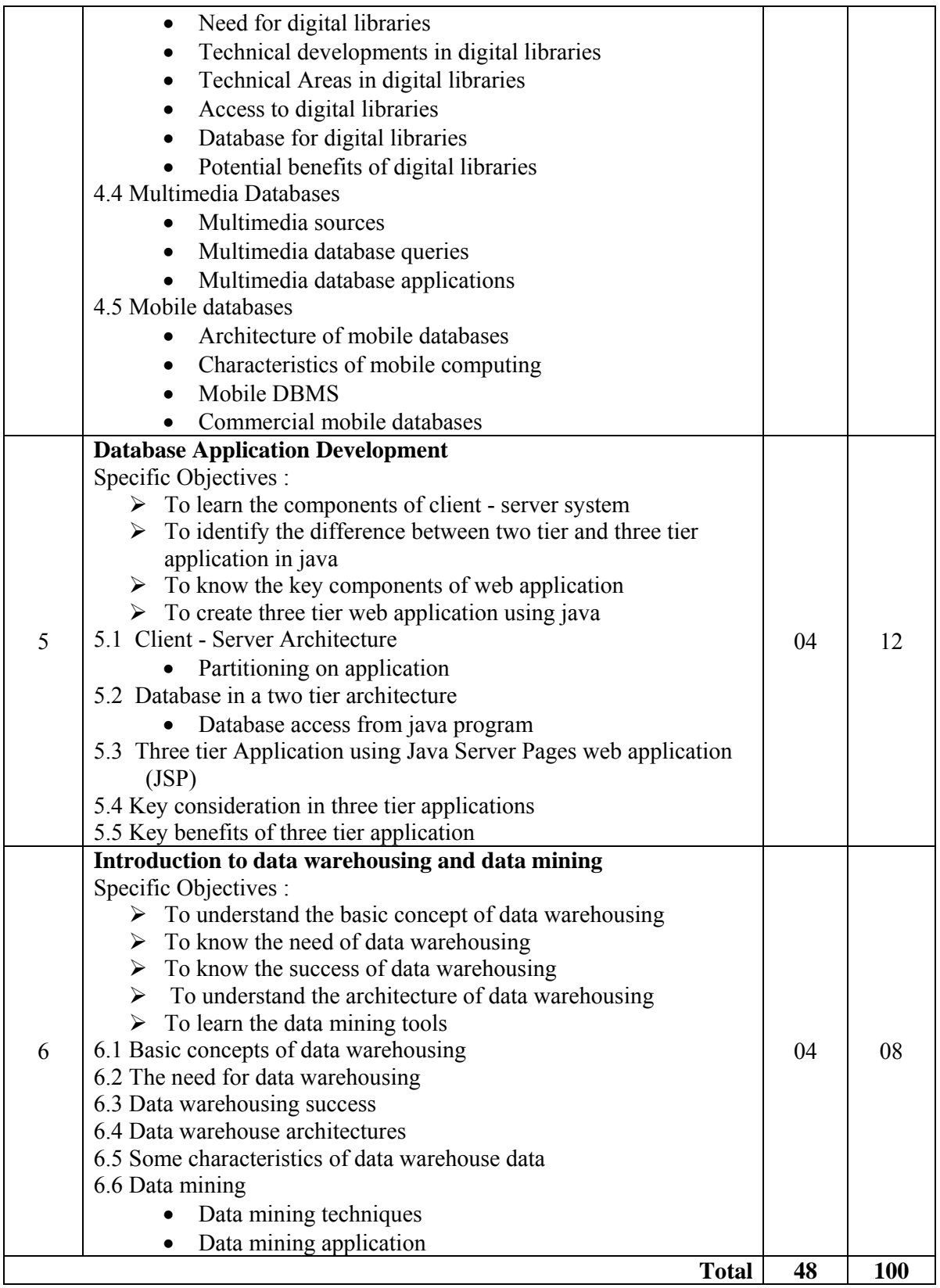

#### **Practical Contents:**

- Students must also do a mini project covering practical knowledge gained in the subject & submit a brief project report in manual/work book. This report should also include the importance of the project from industry point of view.
- Experiments including mini project shall be stored in the CD and updated after every practical session.
- Students shall maintain a manual/work-book giving details of the work-carried out during every practical session.
- Assessment shall be done based on the manual/work-book and the CD. This CD along with manual/work book shall be submitted as term-work.

#### **List of Practical:**

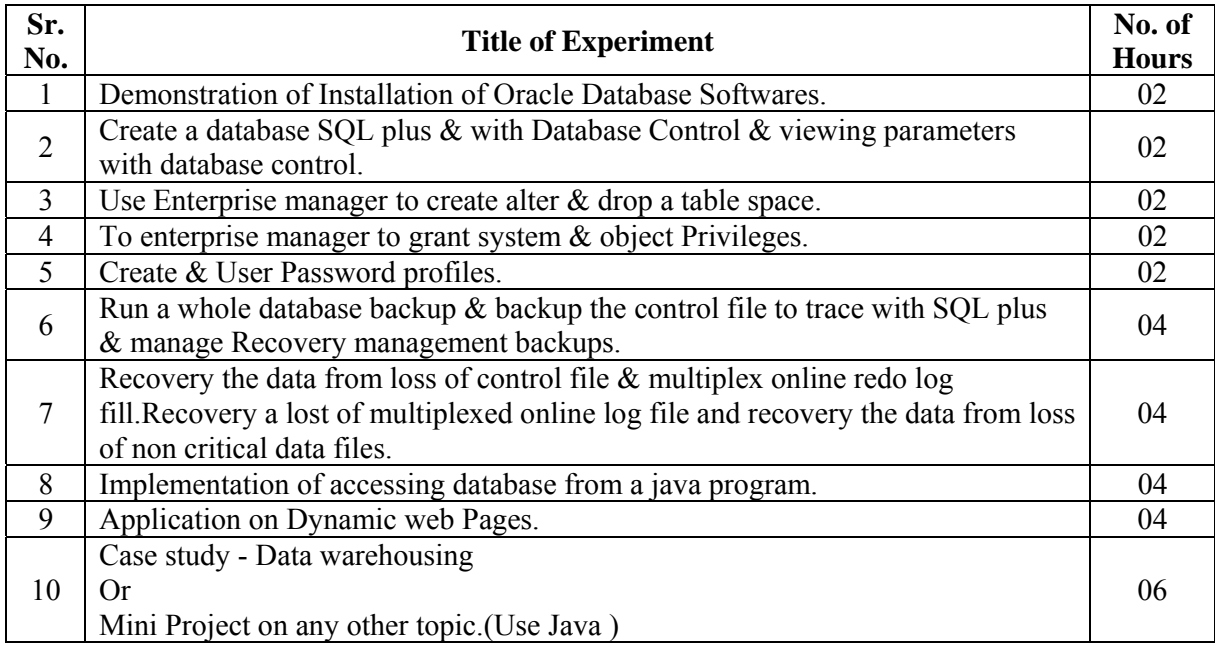

#### **Learning Resources:**

#### **Books:**

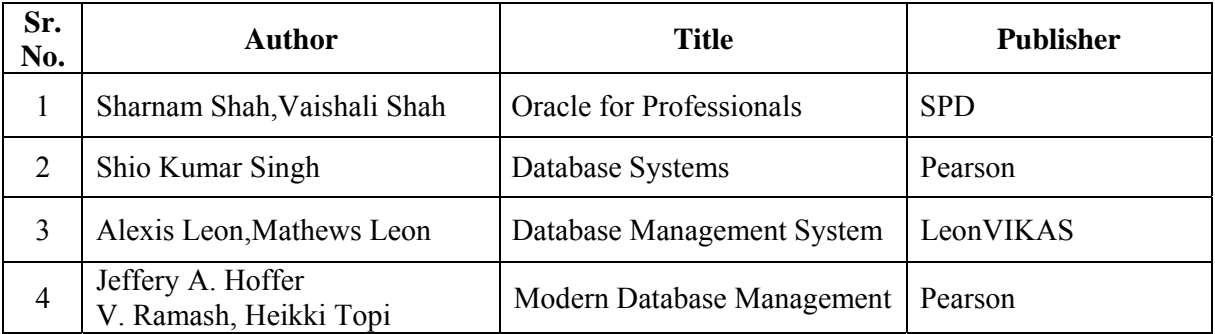

#### **Websites:**

www.wielyIndia.com www.javacoffeebreak.com/articles/jdbc

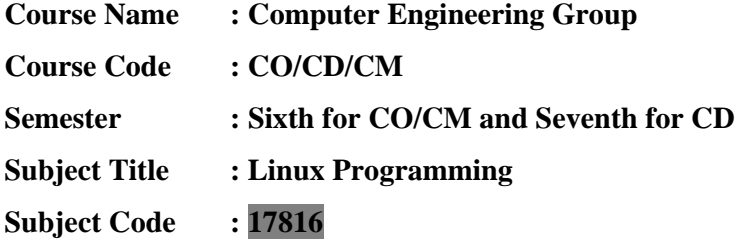

#### **Teaching and Examination Scheme:**

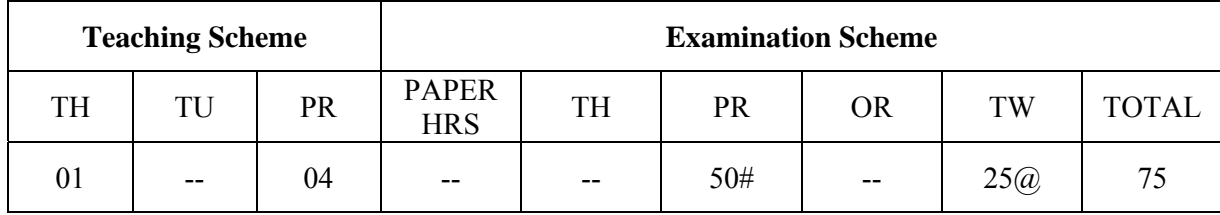

#### **NOTE:**

- **Two tests each of 25 marks to be conducted as per the schedule given by MSBTE.**
- **Total of tests marks for all theory subjects are to be converted out of 50 and to be entered in mark sheet under the head Sessional Work (SW).**

#### **Rationale:**

Linux is one of the most successful open source operating system which includes all the features of modern operating systems like virtual memory, virtual file systems, lightweight processes, signals, inter process communications etc. Linux is well supported and demand for Linux programmer is increasing. This subject aims at extending the knowledge of operating systems and give students exposure to Kernel and system calls. Probing beyond the superficial features, students will get valuable insights into how things really work inside their machine. Thus Advanced Linux programming aims at giving students practice of writing codes that directly talk to the kernel.

#### **General Objectives:**

Students will be able to

- 1. Understand Kernel Basics.
- 2. Understand use of System Calls.
- 3. Understand file operations as carried by Linux O.S.
- 4. Understand Memory Management Basics, processes and process handling.
- 5. Understand interrupt handlers and exception handling.

# Application Procedure Concepts Fact Extending Linux Operating system, Configuration of System files and O.S Configuration. Writing codes, Interrupt Handling Mechanisms, Memory Management, File System Processing Kernel, Memory, Processes and Files Concepts of Processes, System call, Interrupts, Events, Memory Structure, File System

#### **Contents:**

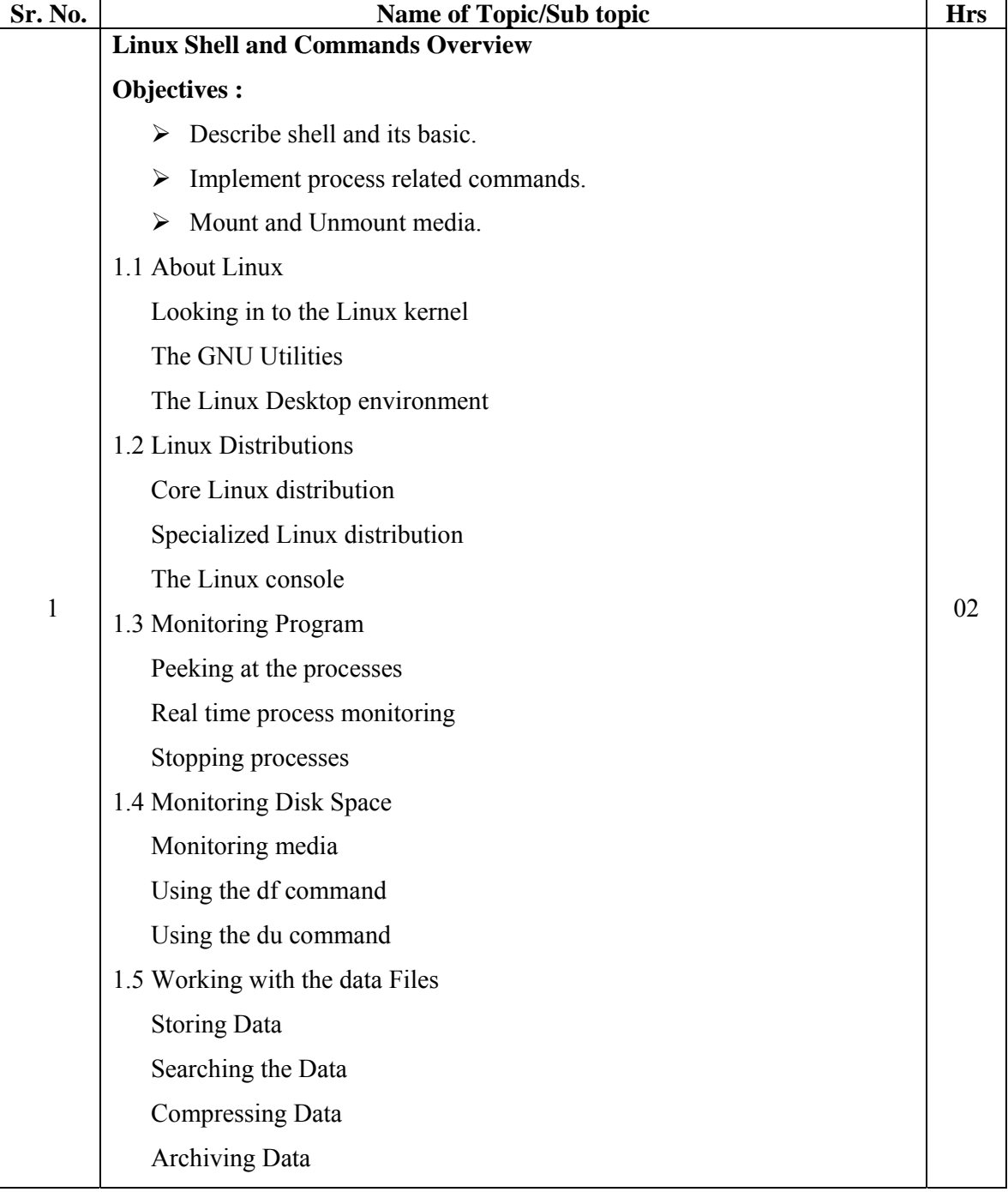

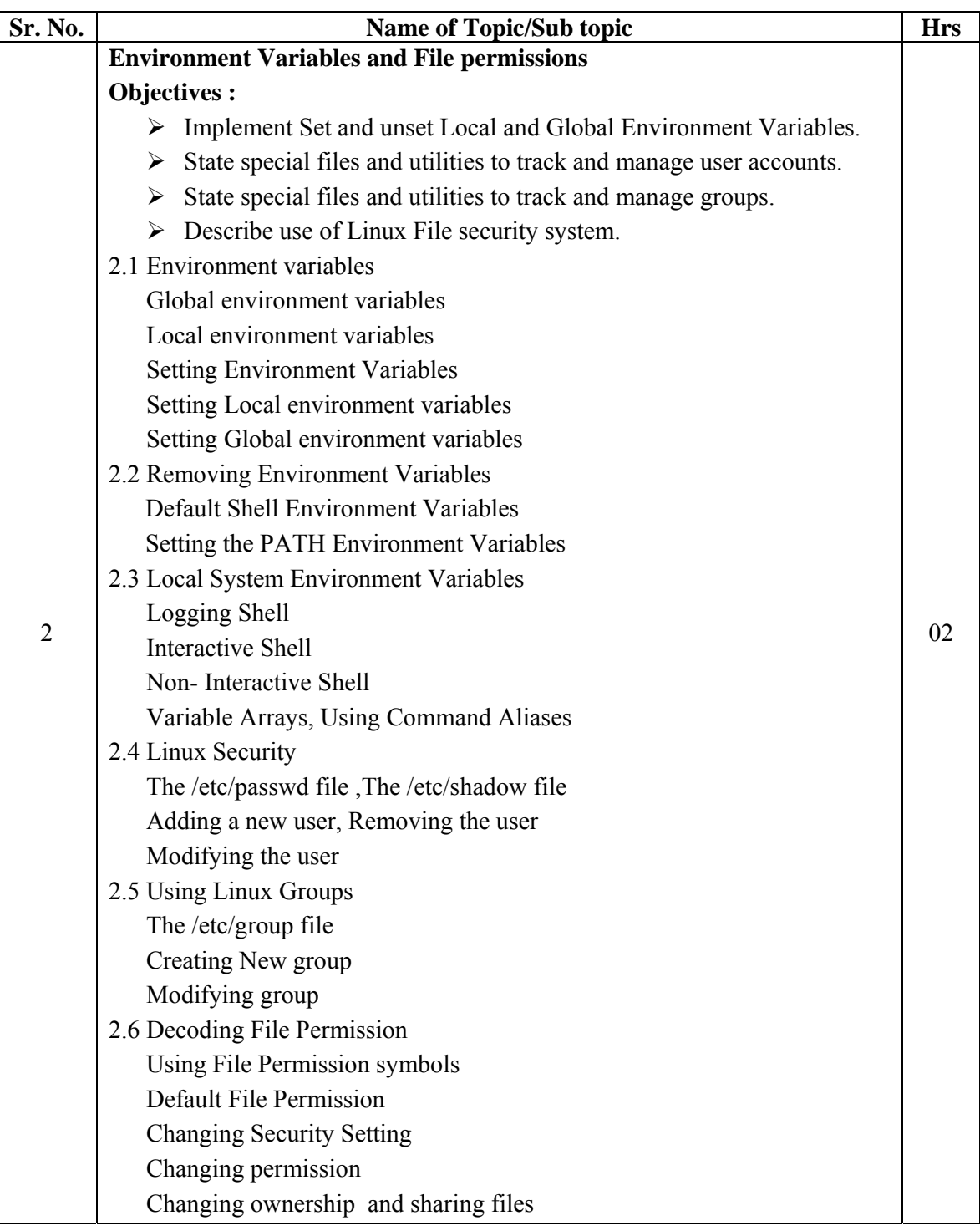

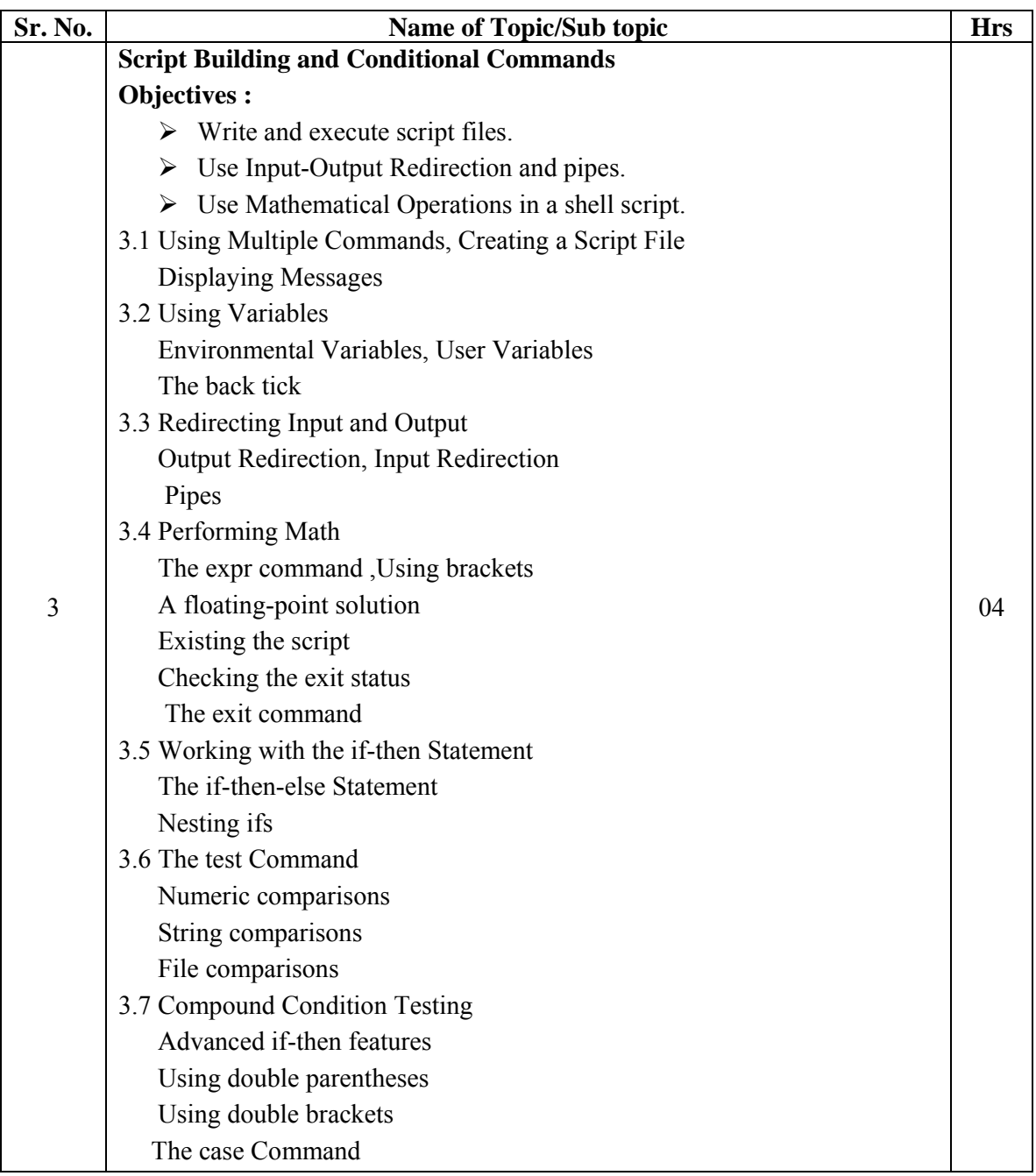

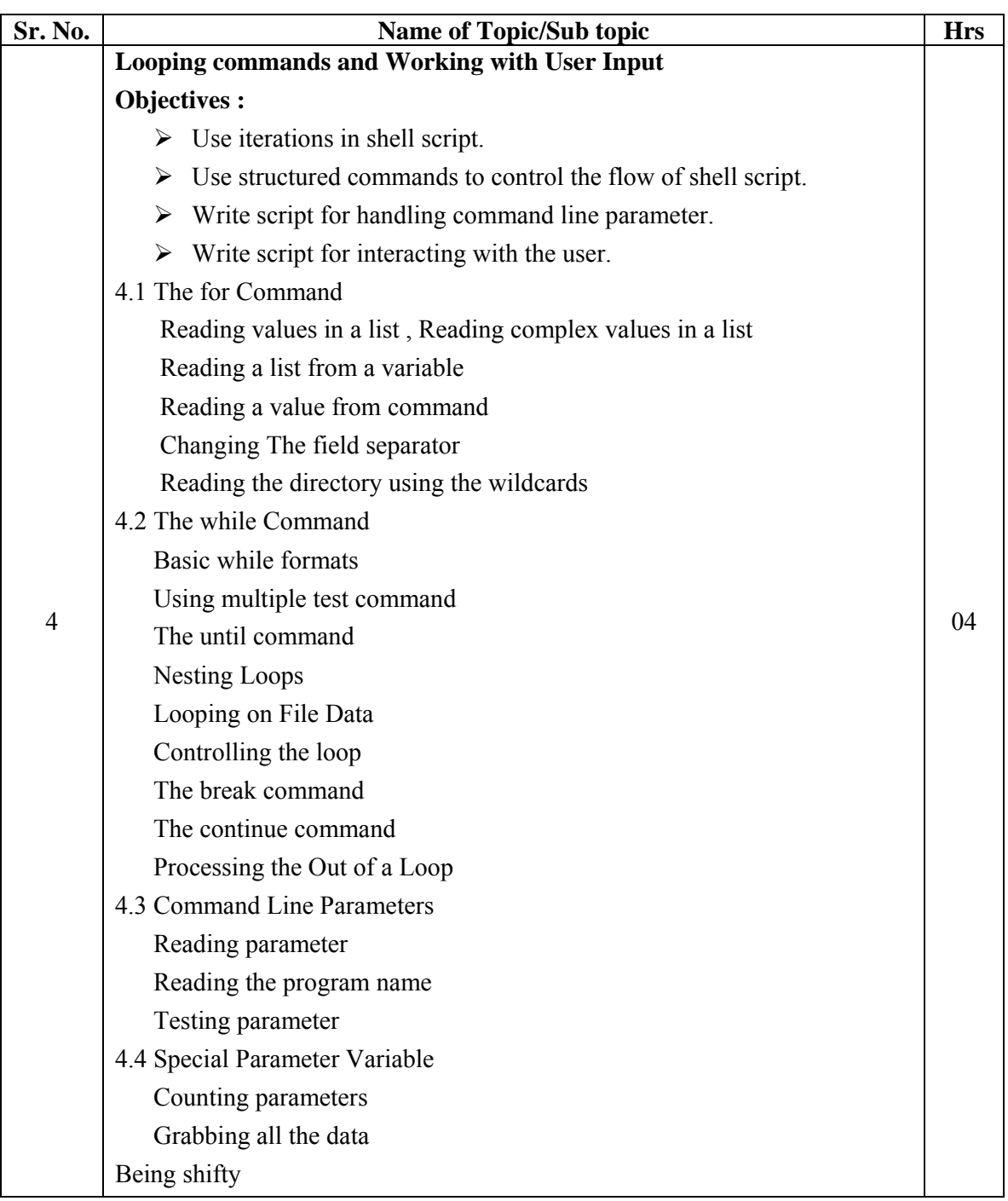

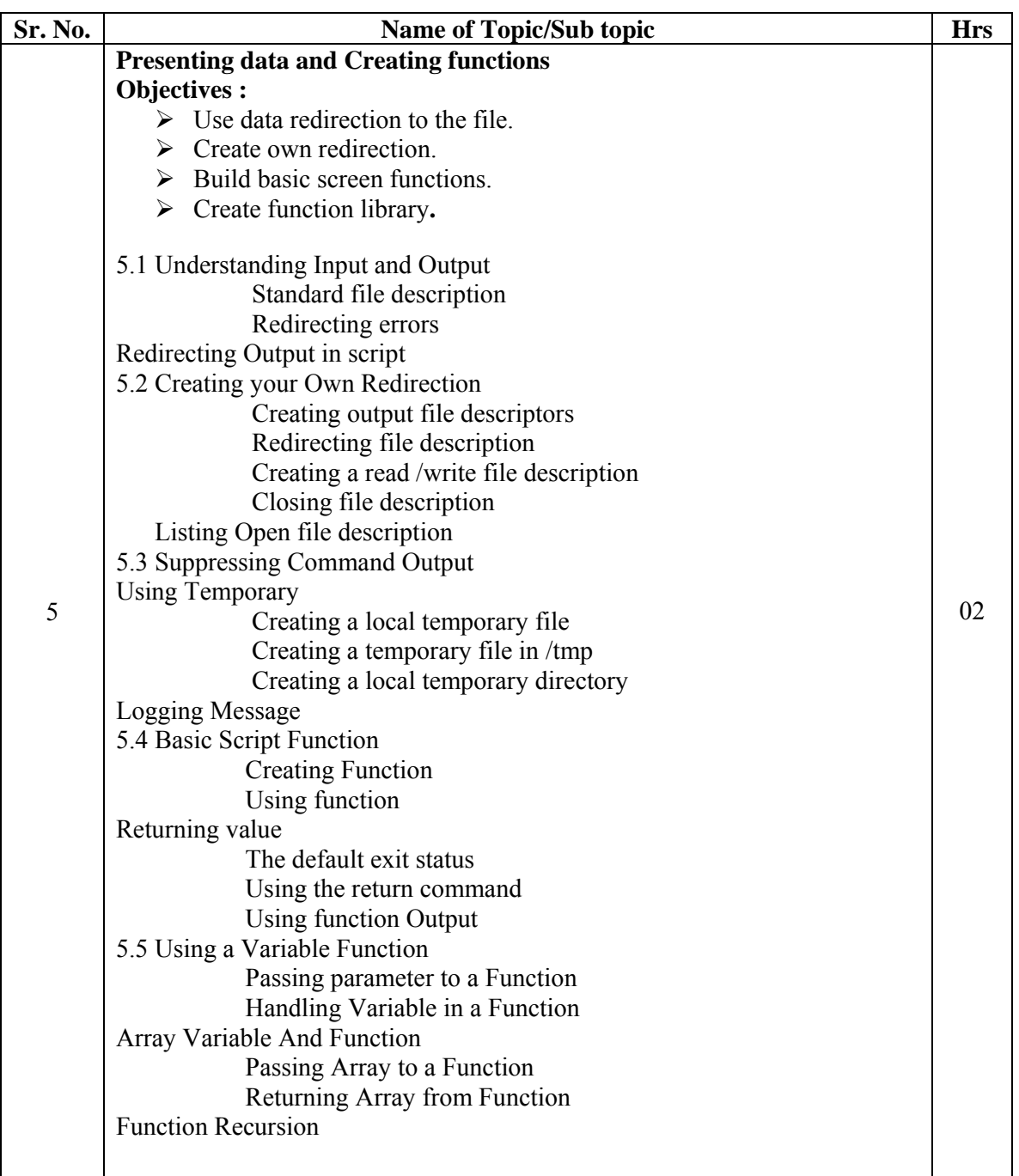

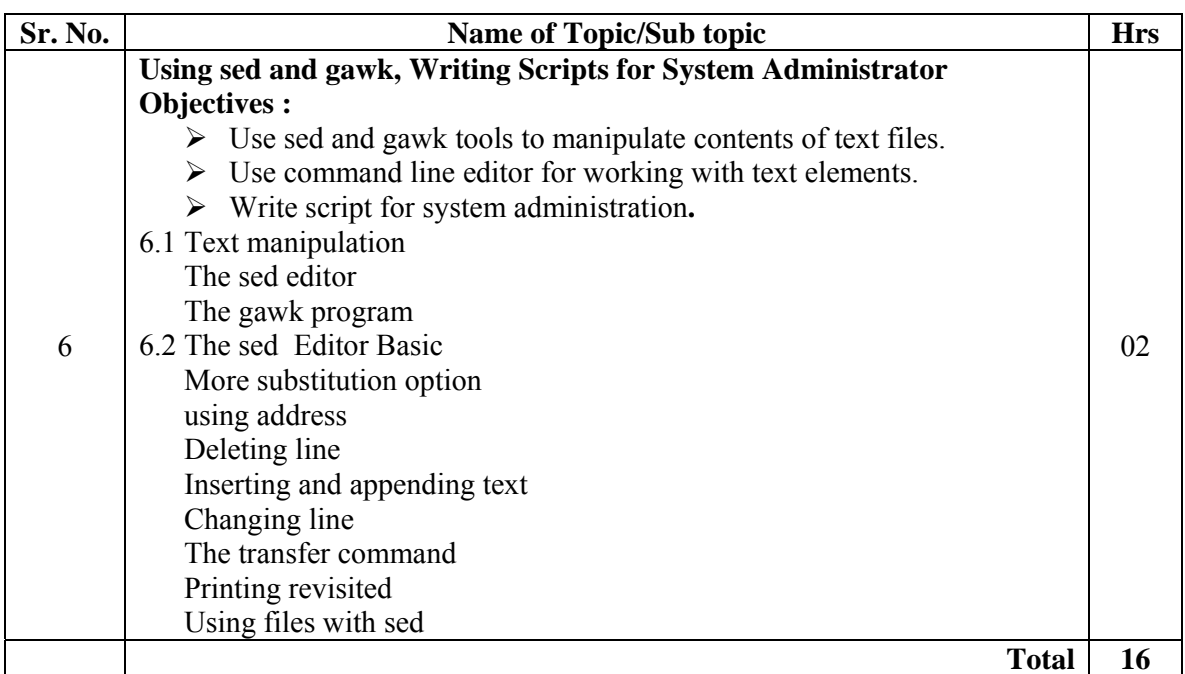

#### **List of Practicals: Intellectual Skills**

- 1. Implement various Linux commands.
- 2. Create user accounts and assign various permission
- 3. Write shell scripts

#### **Motor Skills**

#### **Effective use of computer system and proper use of Linux operating system**

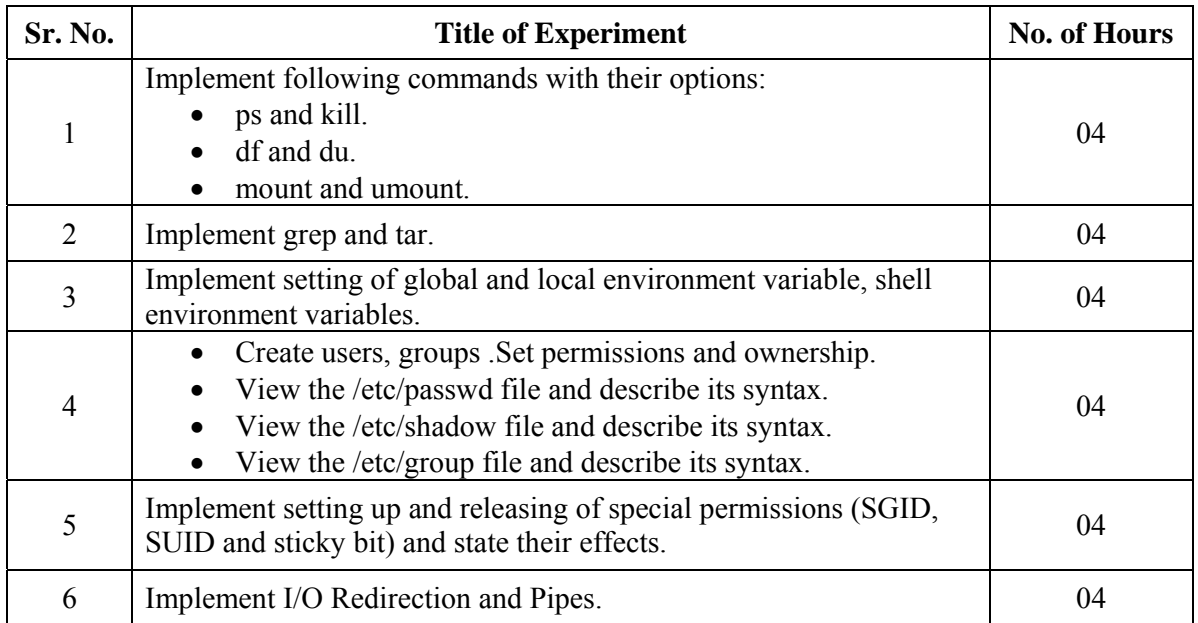

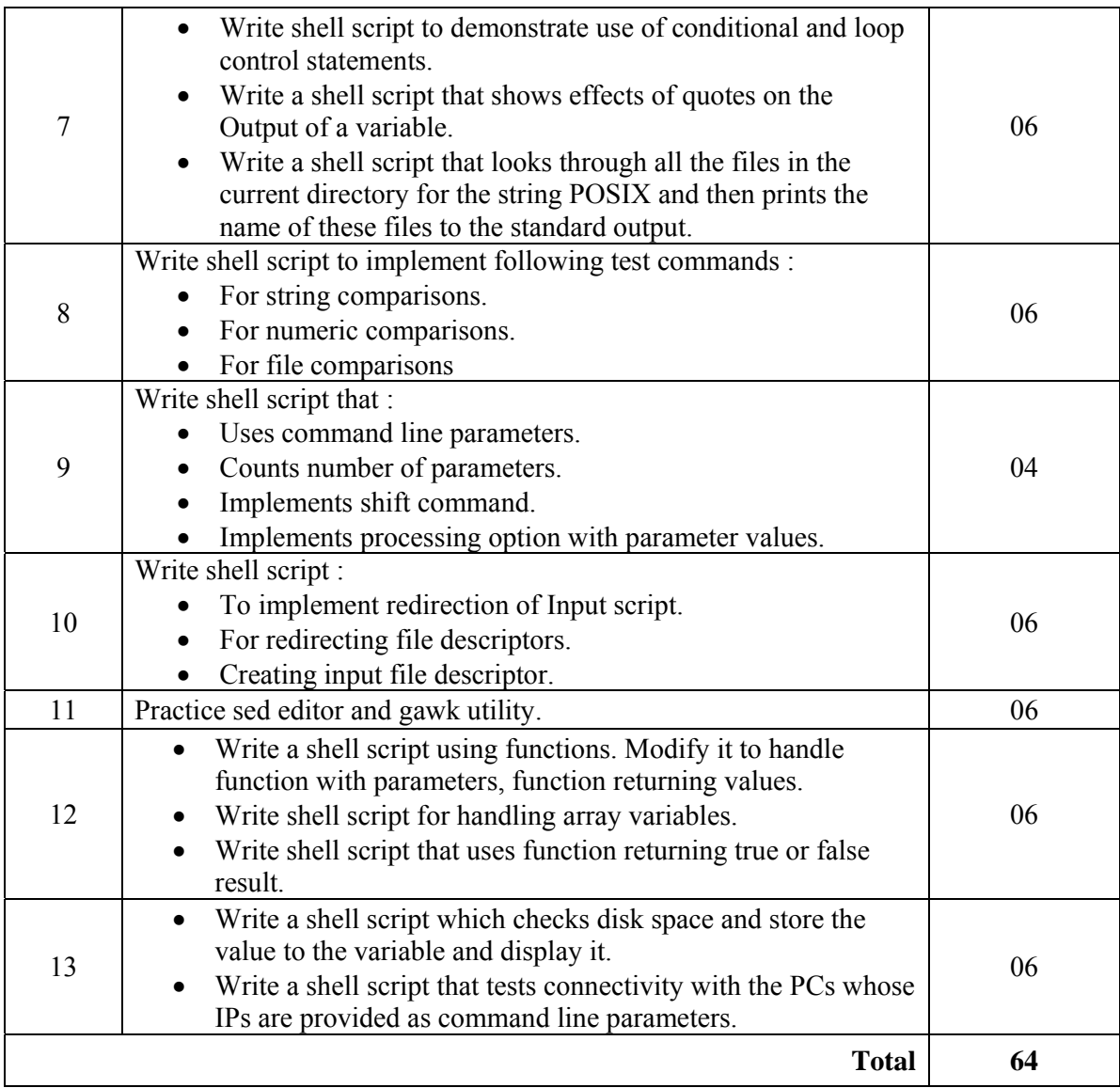

#### **Learning Resources:**

**Books:** 

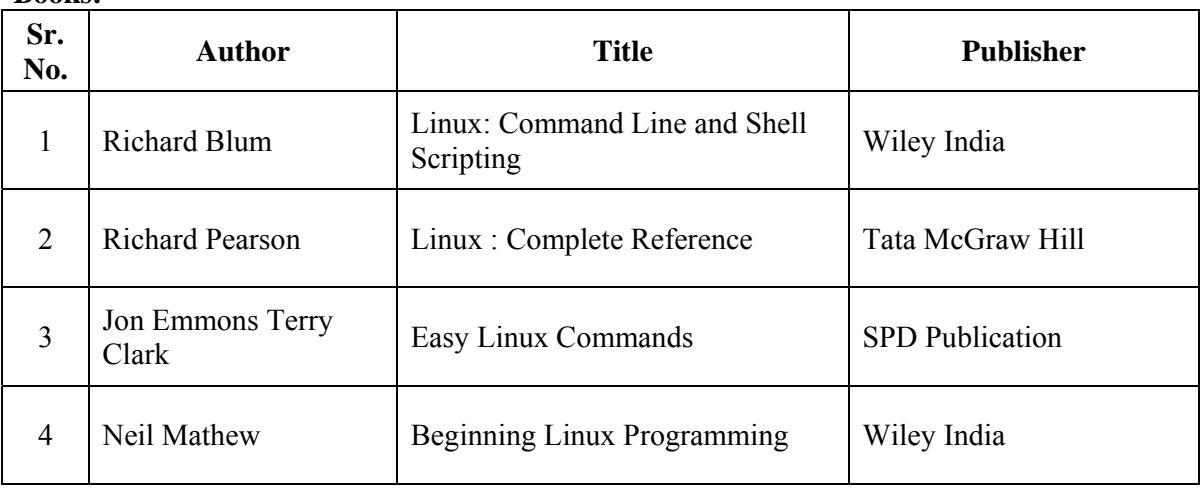

**Course Name : Computer Engineering Group Course Code : CO/CM/IF/CW/CD Semester : Sixth for CO/CM/IF/CW and Seventh for CD Subject Title : Industrial Projects Subject Code : 17817** 

**Teaching and Examination Scheme**:

![](_page_37_Picture_155.jpeg)

#### **Rationale:**

In the field of Computer and Information Technology various technologies (hardware and Software) needs to be integrated and proper paradigms needs to be implemented to develop any kind of computer applications . Hence it becomes essential to get hands on experience for developing industrial applications. This subject is essential to understand the implementation of the system development process i.e. analyse, design, coding, debugging and testing. This will help the students to acquire skills and attitudes to work as programmer, Network administrator and Technical assistant.

 Furthermore the student will be able to find out various sources of technical information and develop self-study techniques to prepare a project and write a project report.

#### **General Objectives:**

The students should be able to:

- 1. Work in Groups, Plan the work, and Coordinate the work.
- 2. Develop leadership qualities.
- 3. Develop Innovative ideas.
- 4. Practically implement the acquired knowledge.
- 5. Develop basic technical Skills by hands on experience.
- 6. Document and Write project report.
- 7. Develop skills to use latest technology in Computer/Information Technology field.
- 8. Analyse the different types of Case studies.
- 9. Testing of software and hardware.
- 10. Maintaining systems and accessories.

#### **MSBTE - Final Copy Dt. 21/11/2014** 28 38 **17817 CM6**

#### **Learning Structure:**

![](_page_38_Figure_3.jpeg)

**Note: 1.** One Project from any one of the following groups.

2. Form a group of maximum four students.

#### **Contents:**

Two hours should be allotted for giving the Instructions for preparing a Project Report (Refer Guideline Document for Format of Project Report)

![](_page_39_Picture_226.jpeg)

![](_page_40_Picture_109.jpeg)

### **Learning Resources:**

#### **1. Magazines:**

![](_page_40_Picture_110.jpeg)

#### **2. Website:**

Using any search engine, such as http://www.google.co.in/ the relevant information can be searched on the Internet.

**Course Name : Computer Engineering Group Course Code : CO/CM/IF/CW/CD Semester : Sixth for CO/CM/IF/CW and Seventh for CD Subject Title : Entrepreneurship Development Subject Code : 17818**

#### **Teaching and Examination Scheme:**

![](_page_41_Picture_109.jpeg)

#### **Rationale:**

Globalization, liberalization & privatization along with revolution in Information Technology, have thrown up new opportunities that are transforming lives of the masses. Talented and enterprising personalities are exploring such opportunities & translating opportunities into business ventures such as- BPO, Contract Manufacturing, Trading, Service sectors etc. The student community also needs to explore the emerging opportunities. It is therefore necessary to inculcate the entrepreneurial values during their educational tenure. This will help the younger generation in changing their attitude and take the challenging growth oriented tasks instead of waiting for white- collar jobs. This subject will help in developing the awareness and interest in entrepreneurship and create employment for others.

#### **Objectives:**

Students will be able to

- 1) Identify entrepreneurship opportunity.
- 2) Acquire entrepreneurial values and attitude.
- 3) Use the information to prepare project report for business venture.
- 4) Develop awareness about enterprise management.

#### **Learning Structure:**

![](_page_42_Figure_3.jpeg)

![](_page_43_Picture_196.jpeg)

![](_page_44_Picture_221.jpeg)

#### **List of Assignments:**

- 1. Write the SWOT Analysis required for an successful entrepreneur.
- 2. Collect the required information, formalities and supporting systems for starting a small scale business.
- 3. Collect information regarding key parameters required for market analysis of an electrical industry.
- 4. Search for current available sources of finance to start a new business and write a report.
- 5. Write a report on different accounting methods, financial statements and audit.
- 6. Write a report on preparing a good business plan.
- 7. Collect information on E-commerce system and write a report on how it is useful for entrepreneurs.
- 8. Prepare a report on how to become a successful entrepreneur?

#### **Learning Resources:**

![](_page_44_Picture_222.jpeg)

#### **1) Books:**

![](_page_45_Picture_90.jpeg)